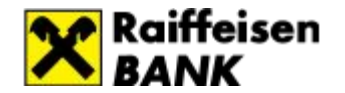

## **Основы SQL**

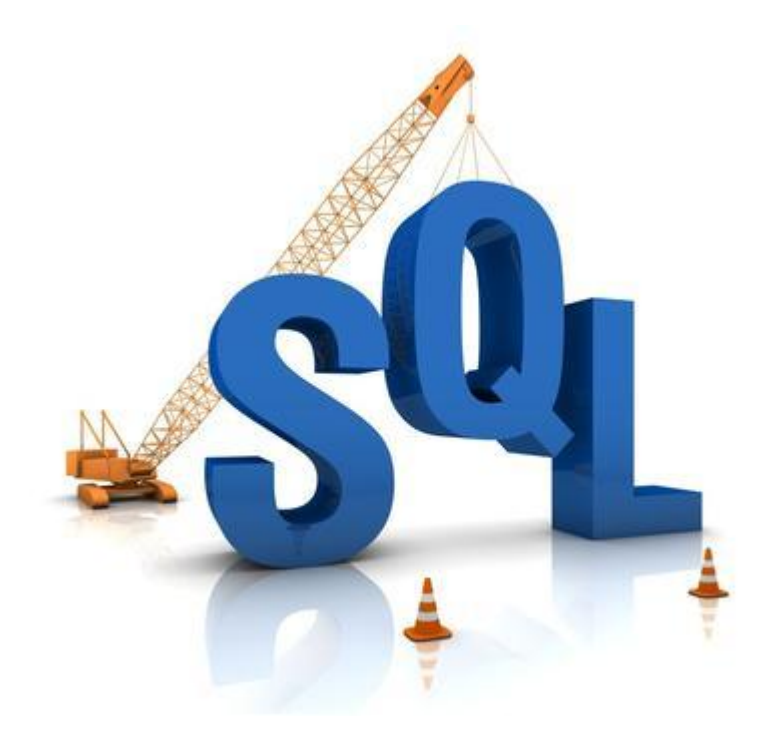

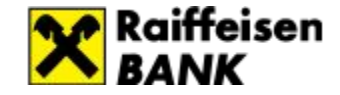

## **Понятие БД**

**База данных** - комплекс данных (информации), которые структурированы и взаимосвязаны между собой.

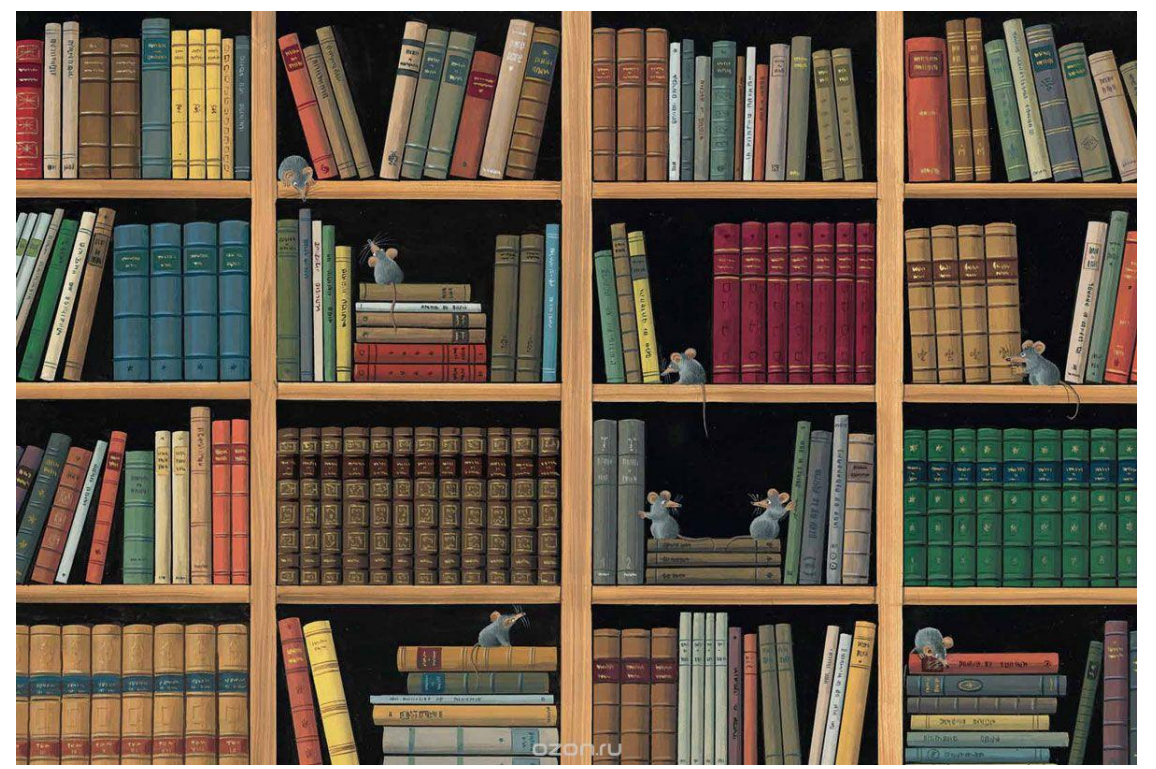

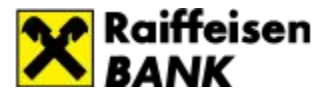

#### **Реляционная модель данных**

**Реляционные базы данных (БД)** имеют табличную форму организации т.е. реализованы в виде таблиц, связанных между собой отношениями с помощью кодов (ключей).

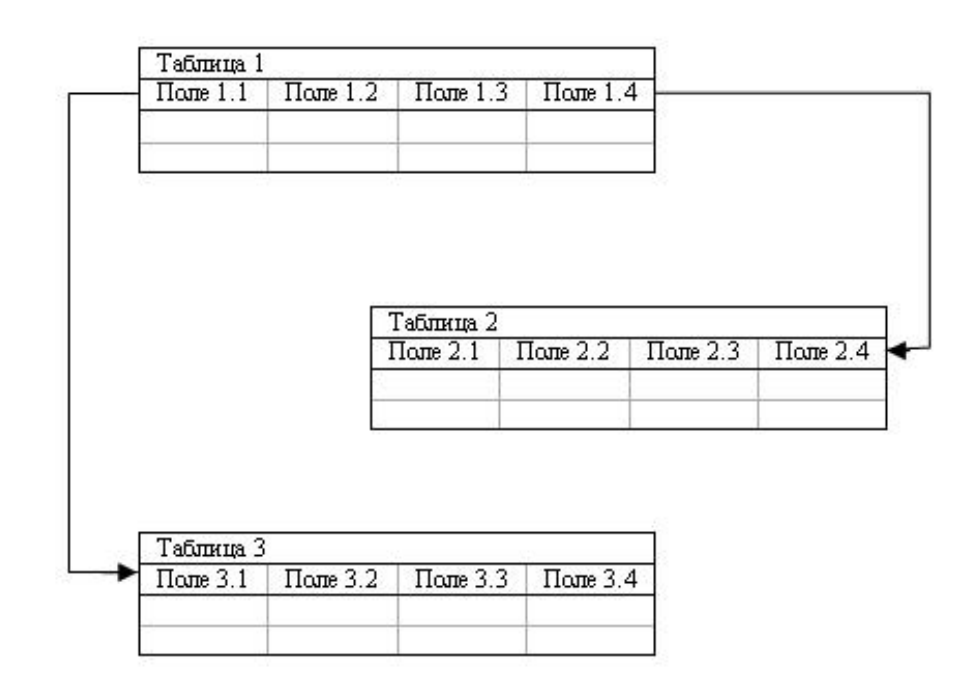

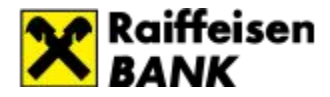

## **Особенности реляционных БД:**

- таблице присваивается имя, уникальное в пределах БД
- каждому столбцу присваивается имя уникальное в пределах таблицы
- каждый столбец таблицы содержит данные одного типа
- в таблице нет одинаковых строк
- строки таблицы не имеют имен (но имеют уникальный идентификатор)

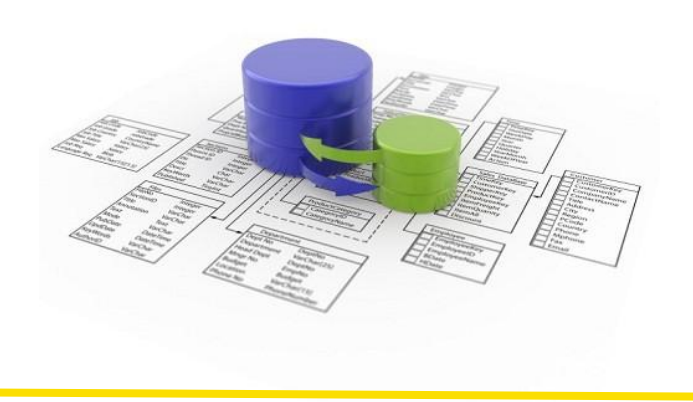

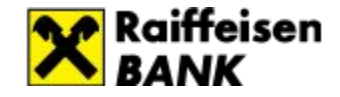

## **Таблица БД**

*Таблица* представляет из себя набор столбцов. Столбцы таблицы могут называть *полями или колонками*, все эти слова будут использоваться как синонимы

*Строки, записи* – тоже синонимы

**Поле или столбец**

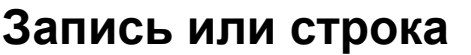

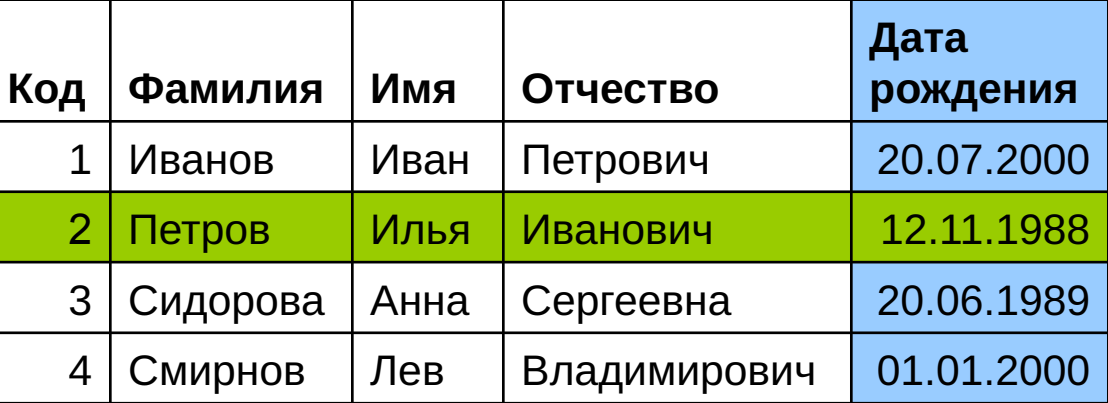

#### **Первичный ключ (PRIMARY KEY)**

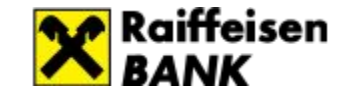

**PRIMARY KEY(первичный ключ)** – это поле (или комбинация полей), которое однозначно идентифицирует запись.

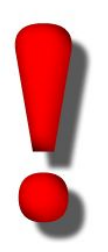

 В таблице **не может** быть двух записей с одинаковым значением ключа.

**PRIMARY KEY** должен:

- содержать уникальные значения
- не может содержать NULL значения.

Таблица может иметь только один первичный ключ

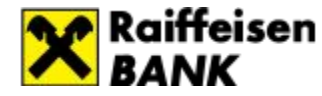

## **Могут ли эти данные быть ключом?**

- **• фамилия**
- **• номер и серия паспорта**
- **• номер дома**
- **• регистрационный номер автомобиля**

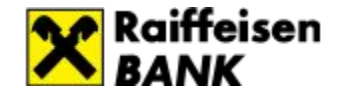

## **Внешний ключ**

#### **Внешний ключ** (FOREIGN KEY ) **«Person» таблица**

атрибут (или группа атрибутов), значение которого может повторяться для нескольких записей.

Содержит ссылку на поле первичного ключа в другой таблице.

Таблица содержащая внешний ключ называется дочерней, содержащая первичный ключ – родительской

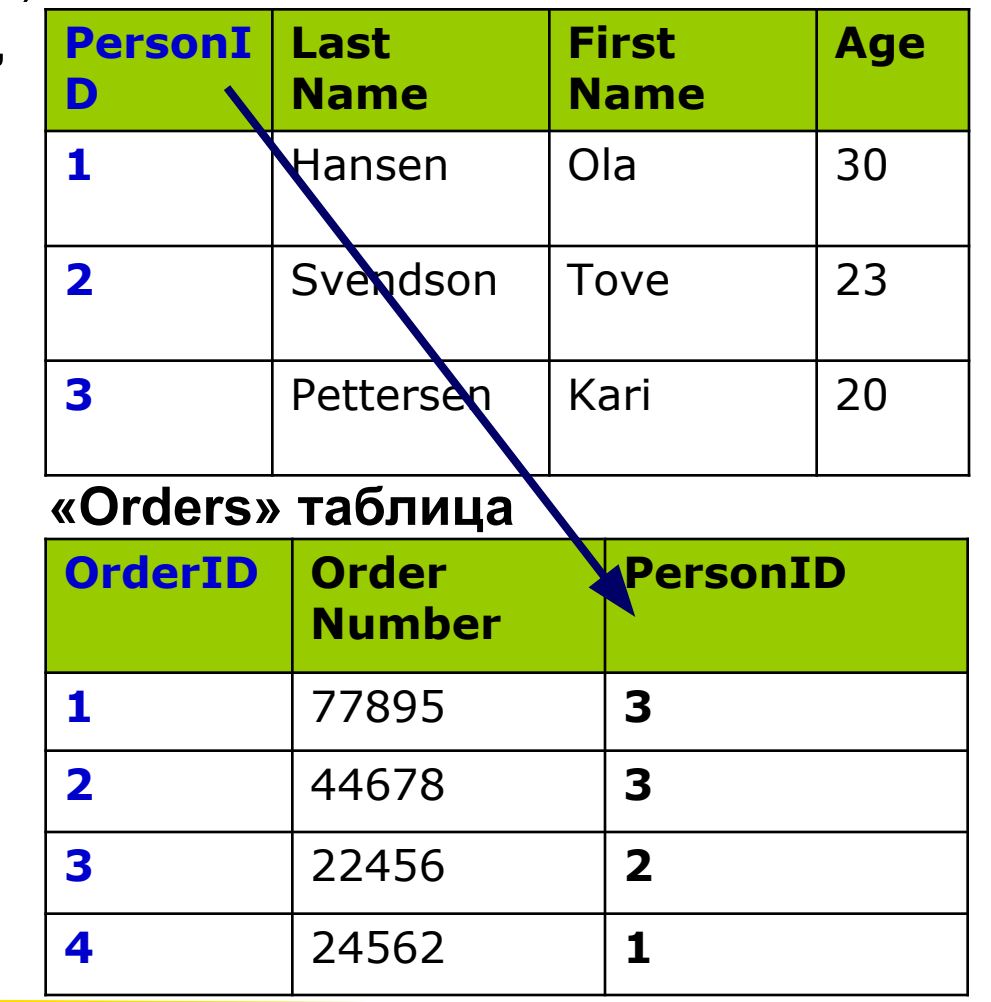

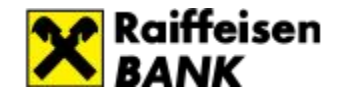

## **Схема БД**

#### **Схема БД** (схема) является графическим образом БД

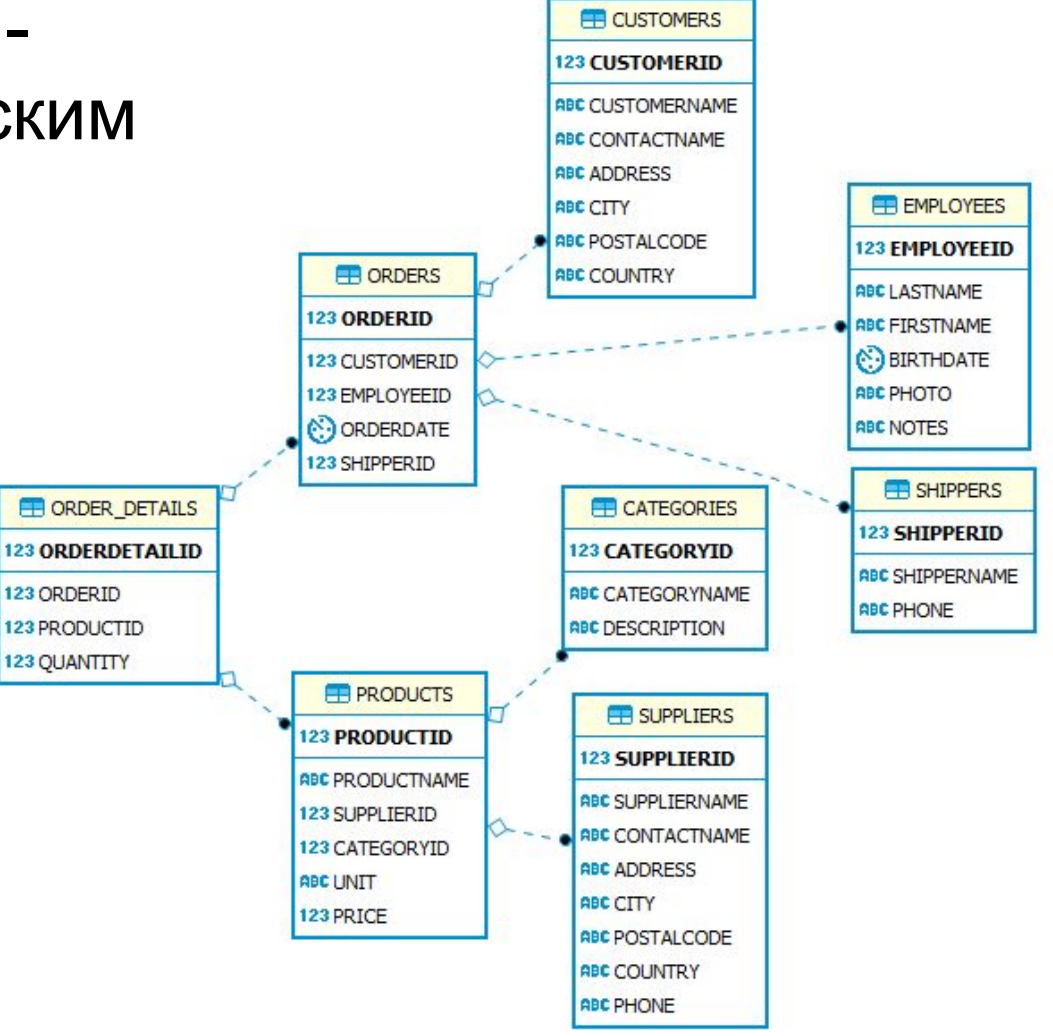

# **Типы связей между таблицами**

Существует три типа связей между таблицами:

- Связь "**один-ко-многим"**
- Связь "**один-к-одному"**
- Связь "**многие–ко–многим**"

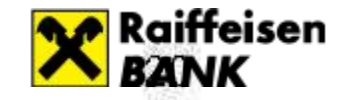

**Связи между таблицами<br>Один к одному («1-1») – одной записи в первой таблице** соответствует ровно одна запись во второй.

Применение: выделение часто используемых данных.

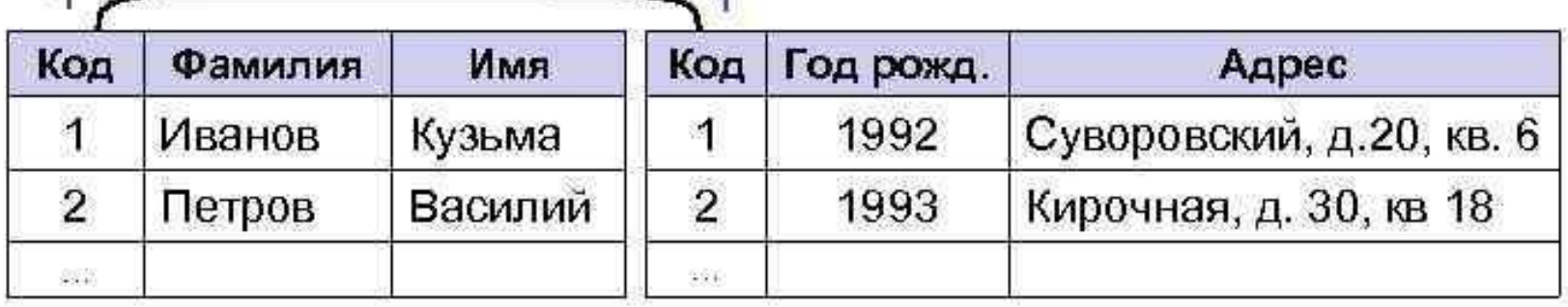

Один ко многим («1-∞») - одной записи в первой таблице соответствует сколько угодно записей во второй.

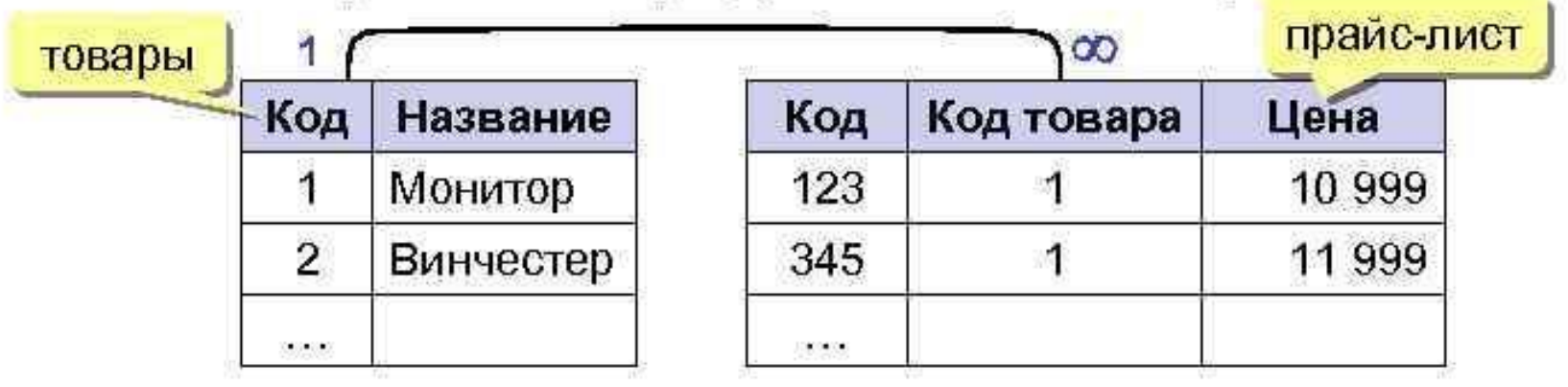

#### Raiffeisen

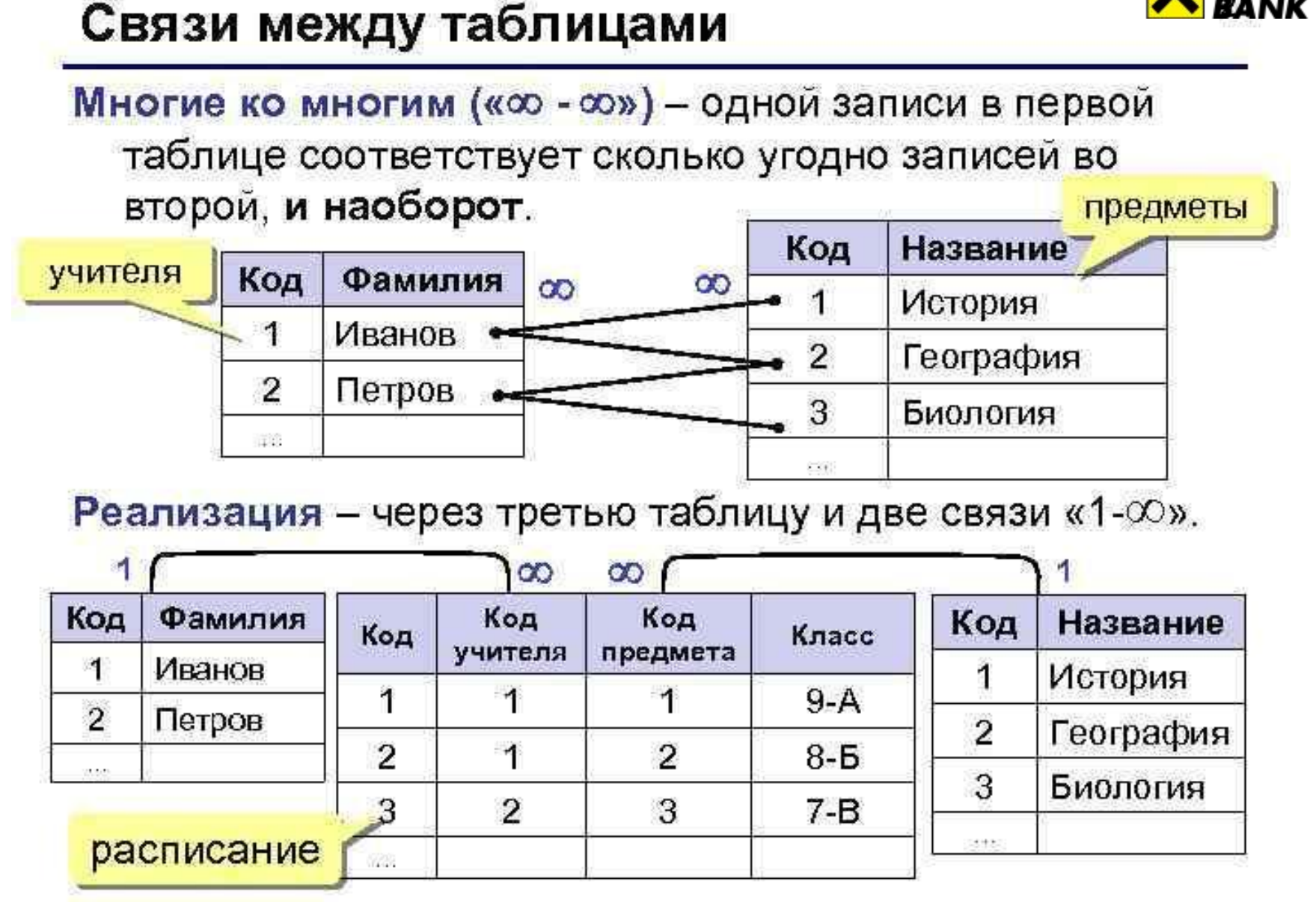

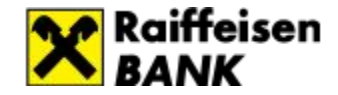

#### **Немного истории**

В начале 1970-х годов в одной из исследовательских лабораторий компании **IBM** была разработана

экспериментальная реляционная СУБДэкспериментальная реляционная СУБД IBM System R,

для которой был создан специальный язык SEQUEL, позволявший управлять данными в этой CУБД.

Аббревиатура **SEQUEL** расшифровывалась как *Structured English Query Language* — «структурированный английский язык запросов». Позже язык *SEQUEL* был переименован в SQL (Structured Query Language)

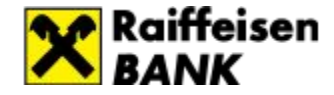

## **Создатели SQL**

#### Дональд Д.Чемберлин и Раймонд Ф.Бойс

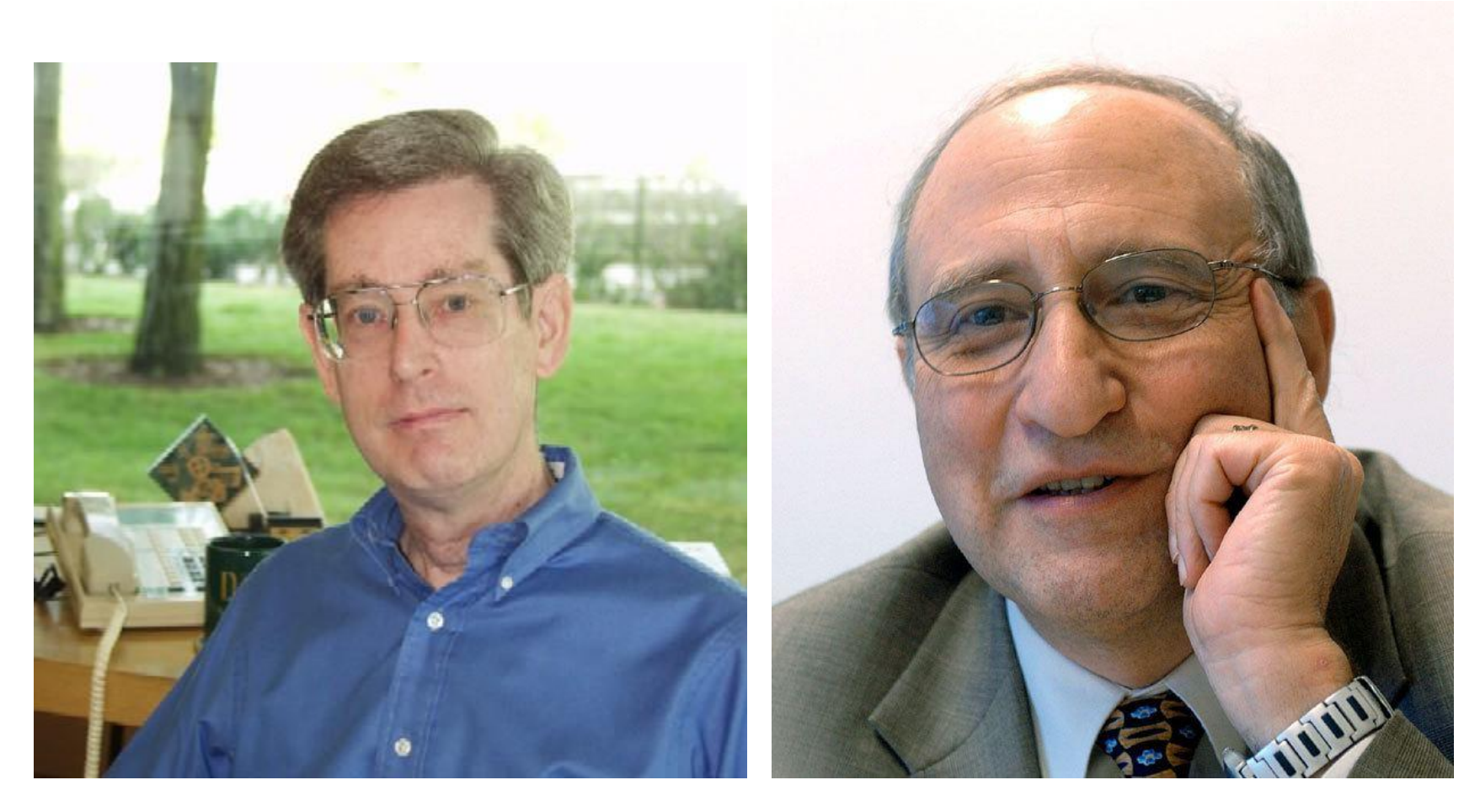

## **С помощью чего можно выполнить SQL запрос**

Все современные СУБД содержат в своем составе утилиты, позволяющие выполнить SQL запрос и посмотреть его результат.

Например:

- Oracle содержит утилиту SQL Plus
- Microsoft SQL Server утилиту SQL Query Analyzer

## **Структура языка SQL**

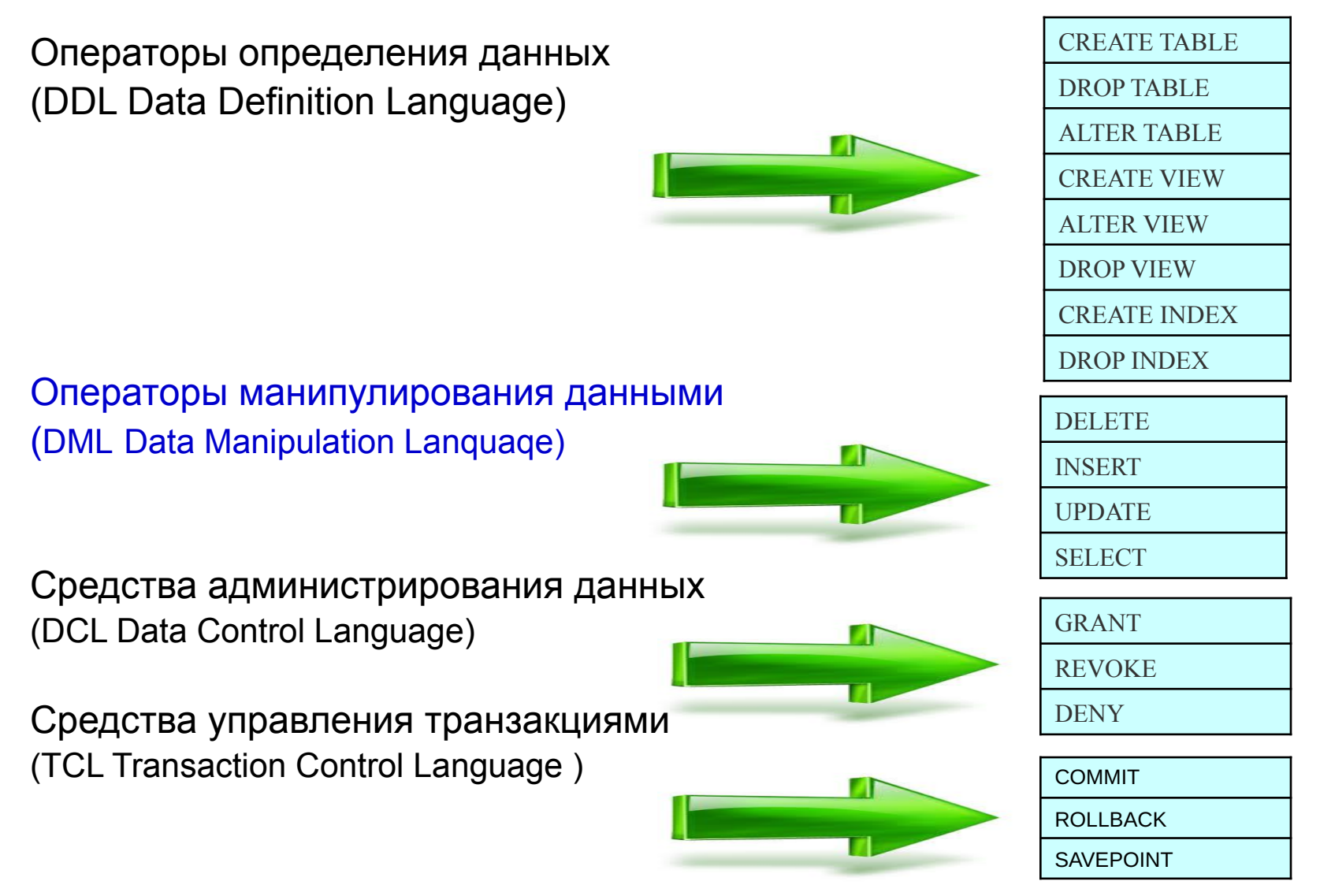

# Рейтинг популярности СУБД<sup>Ж ВАЛК</sup>

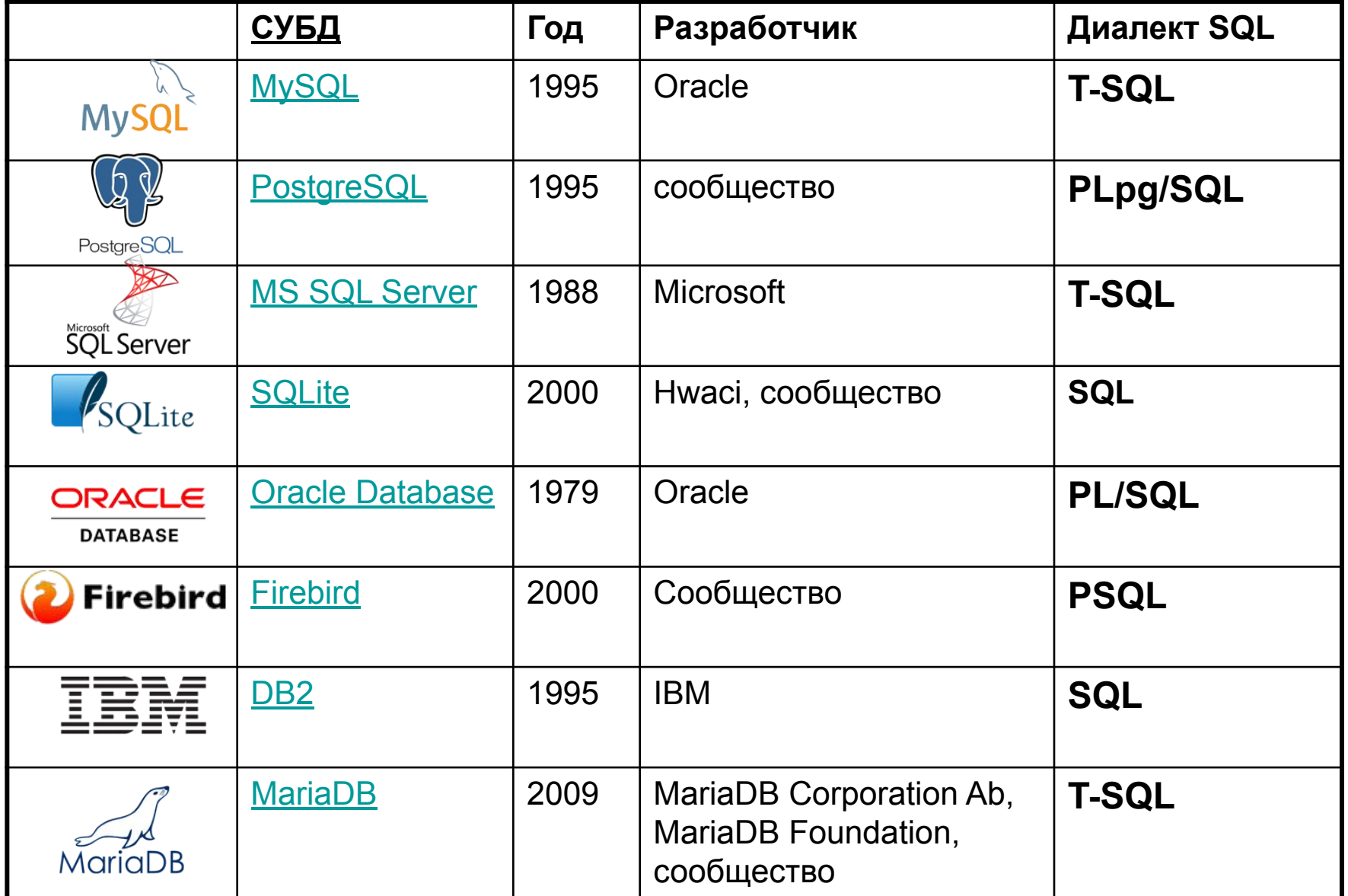

## **SELECT**

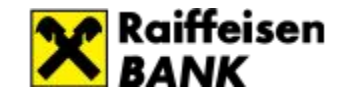

Используется для выбора данных из базы данных (БД). Данные, возвращаемые в результате запроса, называются множеством результатов.

#### **SELECT column\_list FROM table\_name [***WHERE* **условие] [***GROUP BY* **условие] [***HAVING* **условие] [***ORDER BY* **условие]**

- **SELECT** ключевое слово, которое сообщает базе данных о том, что оператор является запросом. Все запросы начинаются с этого слова, за ним следует пробел.
- **Column\_list** список столбцов таблицы, которые выбираются запросом. Столбцы, не указанные в операторе, не будут включены в результат. *SELECT column1, column2, ...FROM table\_name*
- Если необходимо вывести данные всех столбцов, можно использовать (\*).

*SELECT \* FROM table\_name*

**FROM -** ключевое слово, которое должно присутствовать в каждом запросе. После него через пробел указывается имя таблицы (**table\_name**), являющейся источником данных.

Операторы в скобках являются не обязательными в SELECT.

SQL является регистронезависимым.

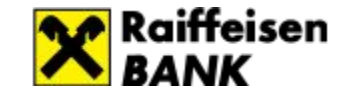

- 1. Вывести все поля и записи таблицы Клиенты (Customers)
- 2. Необходимо вывести список клиентов *(таблица Customers)*, отобразить их имена (*CustomerName*)*, город (City), страну (Country).*

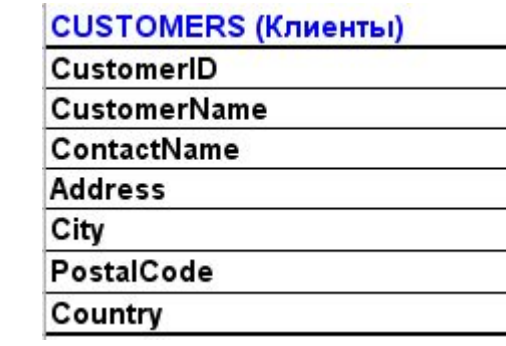

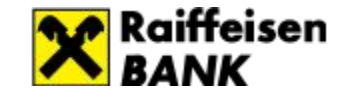

- 1. Вывести все поля и записи таблицы **Customers** *SELECT \* FROM Customers*
- 2. Необходимо вывести список клиентов *(таблица Customers)*, отобразить их имена (*CustomerName*)*, город (City), страну (Country).*

*SELECT CustomerName, City, Country FROM Customers*

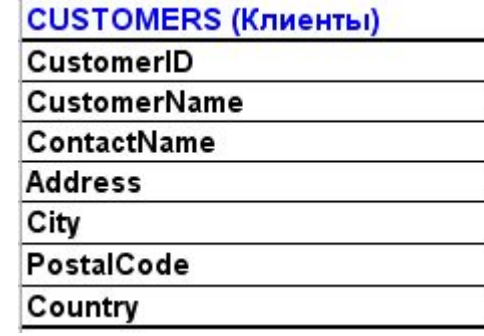

## **DISTINCT**

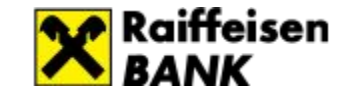

Столбец внутри таблицы часто содержит много повторяющихся значений. Иногда необходимо получить перечень значений без повторов.

#### **SELECT DISTINCT** возвращает только различные значения.

*DISTINCT Syntax: SELECT DISTINCT column1, column2, ... FROM table\_name*

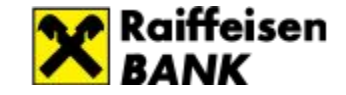

#### *DISTINCT Syntax: SELECT DISTINCT column1, column2, ... FROM table\_name*

- 1. Вывести только различающиеся значения из столбца «Страна» (Country ) таблицы Клиенты (Customers)
- 2. Вывести только различающиеся значения из столбца «Город» (City) таблицы Клиенты (Customers

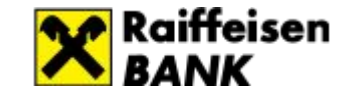

1. Вывести только различающиеся значения из столбца «Страна» (Country ) таблицы Клиенты (Customers)

*SELECT DISTINCT Country FROM Customers*

2. Вывести только различающиеся значения из столбца «Город» (City)

*SELECT DISTINCT City FROM Customers*

## **WHERE**

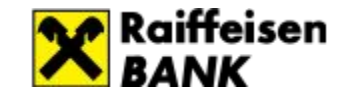

Предложение WHERE используется для извлечения только тех записей, которые удовлетворяют заданному условию (фильтрация записей). **WHERE** также используется в конструкциях UPDATE, DELETE

*WHERE Syntax:*

*SELECT column1, column2, ... FROM table\_name WHERE condition*

SQL требует *одинарные кавычки для текстовых значений* (в большинстве систем БД также допустимы двойные кавычки). Числовые значения не должны быть заключены в кавычки.

#### Raiffeisen Операторы в **WHERE**

Следующие операторы могут быть использованы в предложении **WHERE**:

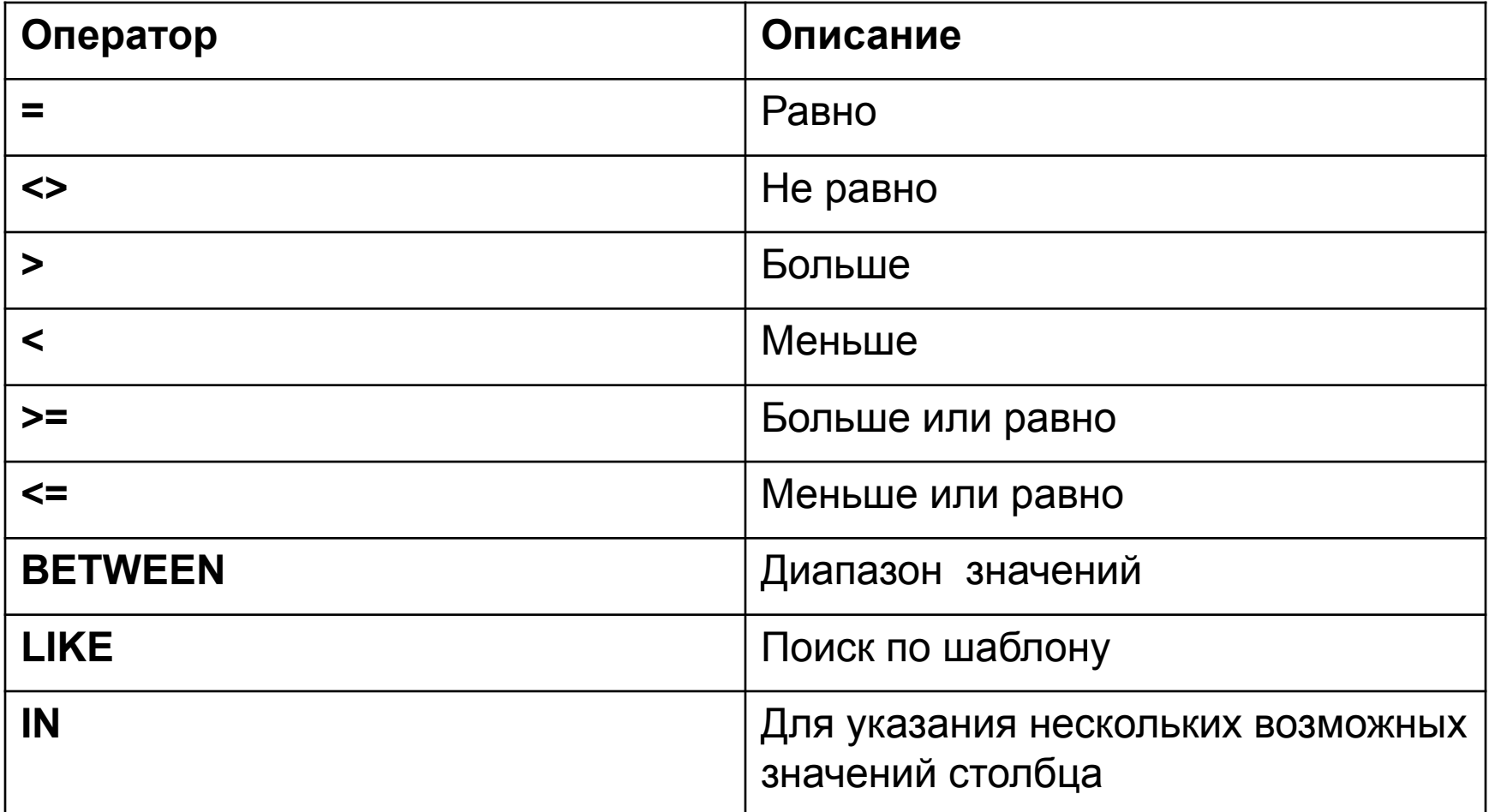

#### **Примеры:**

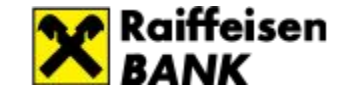

CustomerID - числовое поле

Запрос:

*SELECT \* FROM Customers WHERE CustomerID=1*

Country, PostalCode -Текстовые поля Запросы: *SELECT \* FROM Customers WHERE PostalCode= '67000' SELECT \* FROM Customers WHERE Country='France'*

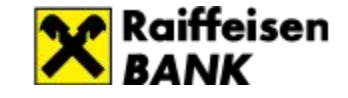

- 1. Выбрать из таблицы «Клиенты» (Customers) клиентов из города «Париж» (Paris)
- 2. Вывести продукты (таблица Products) с ценой (Price) больше 55

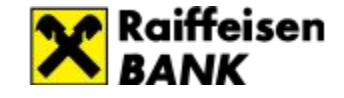

- 1. Выбрать из таблицы «Клиенты» (Customers) клиентов из города «Париж» (Paris) *SELECT \* FROM Customers WHERE City='Paris'*
- 2. Вывести продукты (таблица Products) с ценой (Price) больше 55 **SELECT \* FROM PRODUCTS WHERE Price>55**

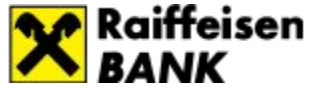

## **AND, OR и NOT Операторы**

Предложение WHERE может быть объединено с AND, OR и NOT операторами. OR и AND операторы используются для фильтрации записей основанной на более чем одном условии:

- AND отображает запись, если все условия, разделенные «AND» ИСТИНА
- OR отображает запись, если какое-либо из условий разделенных «OR» ИСТИНА
- NOT отображается запись, если условие не соответствует действительности

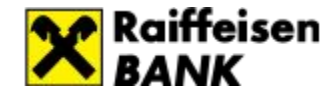

## *AND OR NOT Syntax*

#### *AND Syntax*

SELECT column1, column2, ... FROM table\_name WHERE condition1 AND condition2 AND condition3 ...;

#### *OR Syntax*

SELECT column1, column2, ...

FROM table\_name

WHERE condition1 OR condition2 OR condition3 ...;

#### *NOT Syntax*

SELECT column1, column2, ... FROM table\_name WHERE NOT condition;

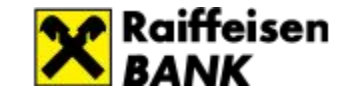

- 1. Выбрать строки из таблицы «Customers» (Клиенты), где страна (поле Country)=*'Germany'* и Город (поле City)=*'Berlin'*
- 2. Выбрать строки из таблицы «Customers» (Клиенты), где город (поле City)=*'Berlin'* или *'London'*
- 3. Выбрать строки из таблицы «Customers» (Клиенты), где страна (поле Country) не *'France'*

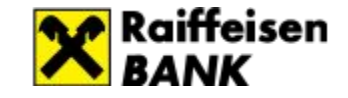

1. Выбрать строки из таблицы «Customers» (Клиенты), где страна (поле Country)*'Germany'* и Город (поле City)=*'Berlin'*

#### *SELECT \* FROM Customers WHERE Country='Germany' AND City='Berlin'*

2. Выбрать строки из таблицы «Customers» (Клиенты), где город (поле City)=*'Berlin'* или *'London'*

#### *SELECT \* FROM Customers WHERE City='Berlin' OR City='London'*

3. Выбрать строки из таблицы «Customers» (Клиенты), где страна (поле Country) не *'France'*

#### *SELECT \* FROM Customers WHERE NOT Country='France'*

## **NULL**

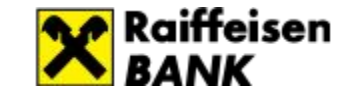

Поле со значением *NULL* представляет собой поле без значения. Если поле в таблице не является обязательным, то можно вставить новую запись или обновить без добавления значения в поле, оно будет сохранено со значением NULL.

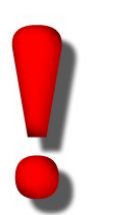

*Значение NULL отличается от нулевого значения (0) или поля, которое содержит пробелы ( « » ).* 

Невозможно проверить значения NULL операторами сравнения, такими как =, < или <>.

Нужно использовать IS NULL или IS NOT NULL

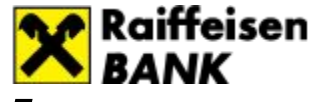

## *IS NULL / IS NOT NULL*

#### *IS NULL Syntax*

SELECT column\_names FROM table\_name WHERE column name IS NULL

#### *IS NOT NULL Syntax*

SELECT column\_names FROM table\_name WHERE column name IS NOT NULL

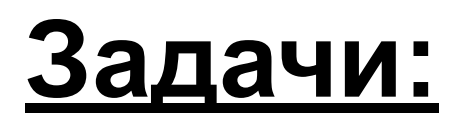

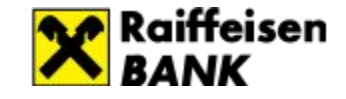

#### *IS NULL Syntax*

SELECT column\_names FROM table\_name WHERE column\_name IS NULL

#### *IS NOT NULL Syntax*

SELECT column\_names FROM table\_name WHERE column name IS NOT NULL

1. Найти записи в таблице Клиенты (Customers), в которых не указан адрес, но указана контактная информация (поле ContactName)

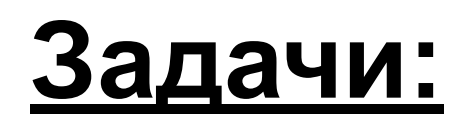

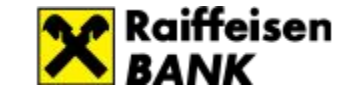

1. Найти записи в таблице Клиенты (Customers), в которых не указан адрес, но указана контактная информация (поле ContactName)

 *SELECT \* FROM Customers WHERE Address IS NULL and ContactName IS NOT NULL*
# **ORDER BY**

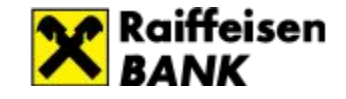

ORDER BY используется для сортировки множества результатов в порядке возрастания или убывания. ORDER BY сортирует записи в возрастающем порядке по умолчанию. Чтобы отсортировать записи в порядке убывания, используется DESC.

## *ORDER BY Syntax*

SELECT *column1*, *column2, ...* FROM *table\_name* ORDER BY *column1, column2, ...* ASC|DESC;

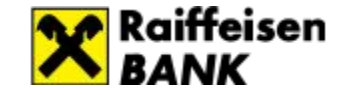

### *ORDER BY Syntax*

SELECT *column1*, *column2, ...* FROM *table\_name* ORDER BY *column1, column2, ...* ASC|DESC;

- 1. Отсортировать строки таблицы «Customers» (Клиенты) по полю Country (страна) по возрастанию
- 2. Отсортировать данные таблицы «Customers» (Клиенты) по 2м полям: Страна по возрастанию, Город по убыванию

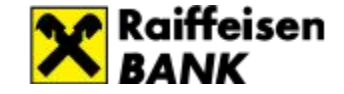

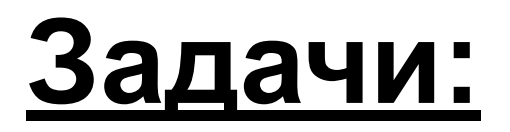

1. Отсортировать строки таблицы «Customers» (Клиенты) по полю Country (страна)

*SELECT \* FROM Customers ORDER BY Country*

2. Отсортировать данные таблицы «Customers» (Клиенты) по 2м полям: Страна по возрастанию, Город по убыванию

*SELECT \* FROM Customers ORDER BY Country, City DESC*

## **SELECT TOP**

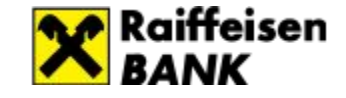

*SQL Server / MS Access Syntax:*

SELECT TOP *number*|*percent column\_name(s)* FROM *table\_name* WHERE *condition*;

*MySQL Syntax:*

SELECT *column\_name(s)* FROM *table\_name* WHERE *condition* LIMIT *number*;

*Oracle Syntax:*

SELECT *column\_name(s)* FROM *table\_name* WHERE ROWNUM <= *number*;

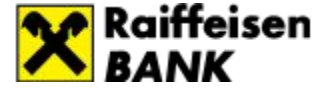

## **Задачи (***SQL Server / MS Access Syntax):*

1.Написать запрос, который выведет 5 любых записей из таблицы Customers

*SELECT TOP 5 \* FROM Customers*

2.Написать запрос, который выведет 10 % записей из таблицы Customers

*SELECT TOP 10 PERCENT \* FROM Customers*

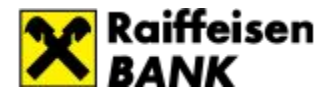

# **SQL MIN() and MAX() Functions**

Функция MIN () возвращает наименьшее значение в выбранном столбце.

Функция MAX () возвращает наибольшее значение в выбранном столбце.

*MIN() Syntax*

SELECT MIN(*column\_name*) FROM *table\_name* WHERE *condition*;

## *MAX() Syntax*

SELECT MAX(*column\_name*) FROM *table\_name* WHERE *condition*;

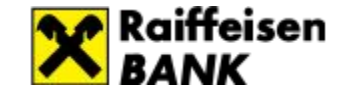

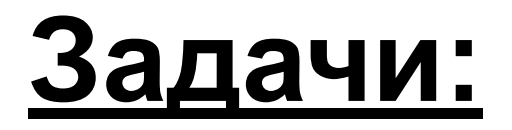

1. Вывести максимальное значение из поля Price таблицы Products

*SELECT MAX(Price) FROM Products*

2. Вывести минимальное значение из поля Price таблицы Products

*SELECT MIN(Price) FROM Products*

3. Вывести одним запросом максимальное и минимальное значение по столбцу Price

*SELECT MIN(Price), MAX(Price) FROM Products*

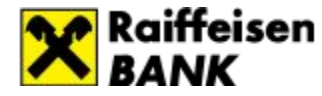

# **COUNT(), AVG() and SUM() Functions**

- Функция **COUNT()** возвращает количество строк, которое соответствует указанным критериям
- Функция **AVG()** возвращает среднее значение числового столбца
- Функция **SUM()** возвращает общую сумму по числовому столбцу.

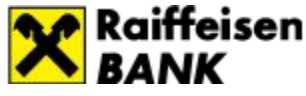

# **COUNT(), AVG(), SUM() Syntax**

## **COUNT() Syntax**

SELECT COUNT(*column\_name*) FROM *table\_name* WHERE *condition*;

## **AVG() Syntax**

SELECT AVG(*column\_name*) FROM *table\_name* WHERE *condition*;

## **SUM() Syntax**

SELECT SUM(*column\_name*) FROM *table\_name* WHERE *condition*;

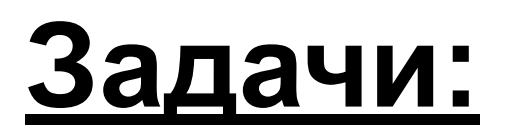

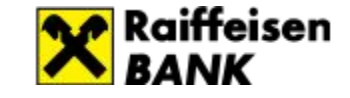

- 1. Посчитать кол-во записей с помощью Count в таблице *Products SELECT COUNT(\*) FROM Products*
- *2.* Посчитать среднюю цену товаров в таблице Products с категорией 2 и 5 (столбец CategoryID) *SELECT AVG(Price) FROM Products where CategoryID=2 or CategoryID=5*

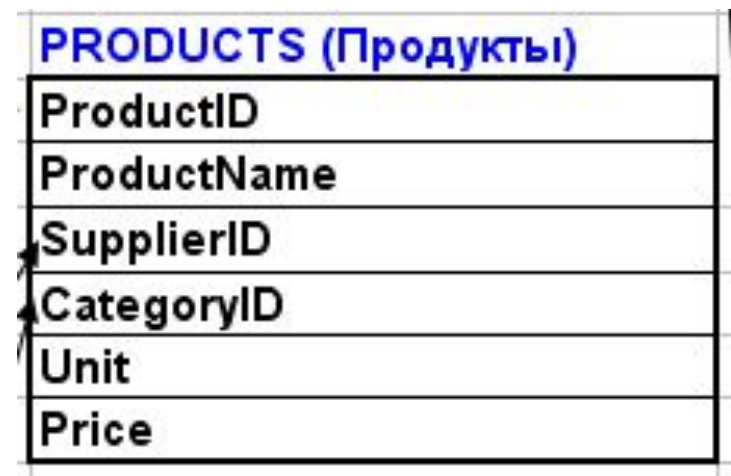

## **LIKE**

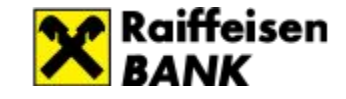

Оператор LIKE используется в предложении WHERE для поиска указанного шаблона в столбце.

*LIKE Syntax*

SELECT *column1, column2, ...* FROM *table\_name* WHERE *columnN* LIKE *pattern*

Подстановочные знаки, используемые в сочетании с LIKE:

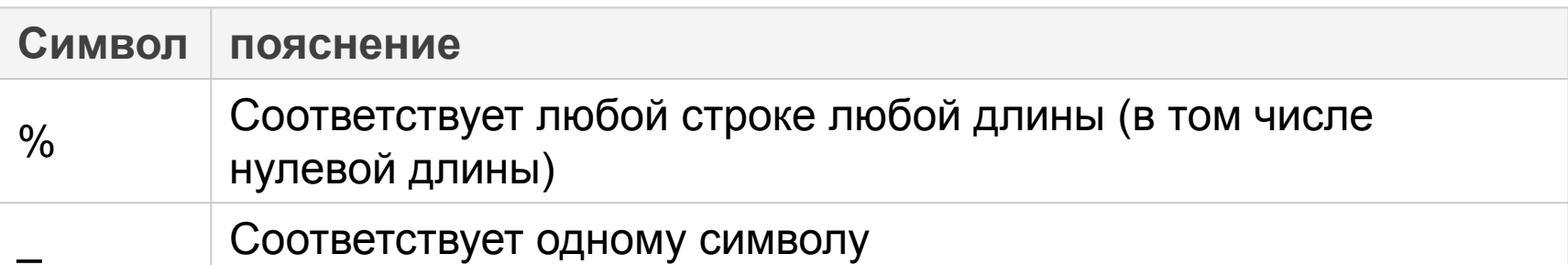

нак процента и подчеркивание могут быть пользованы в комбинации!

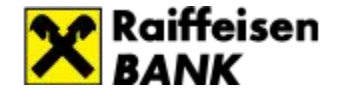

## LIKE с подстановочными знаками «\_» и «%»

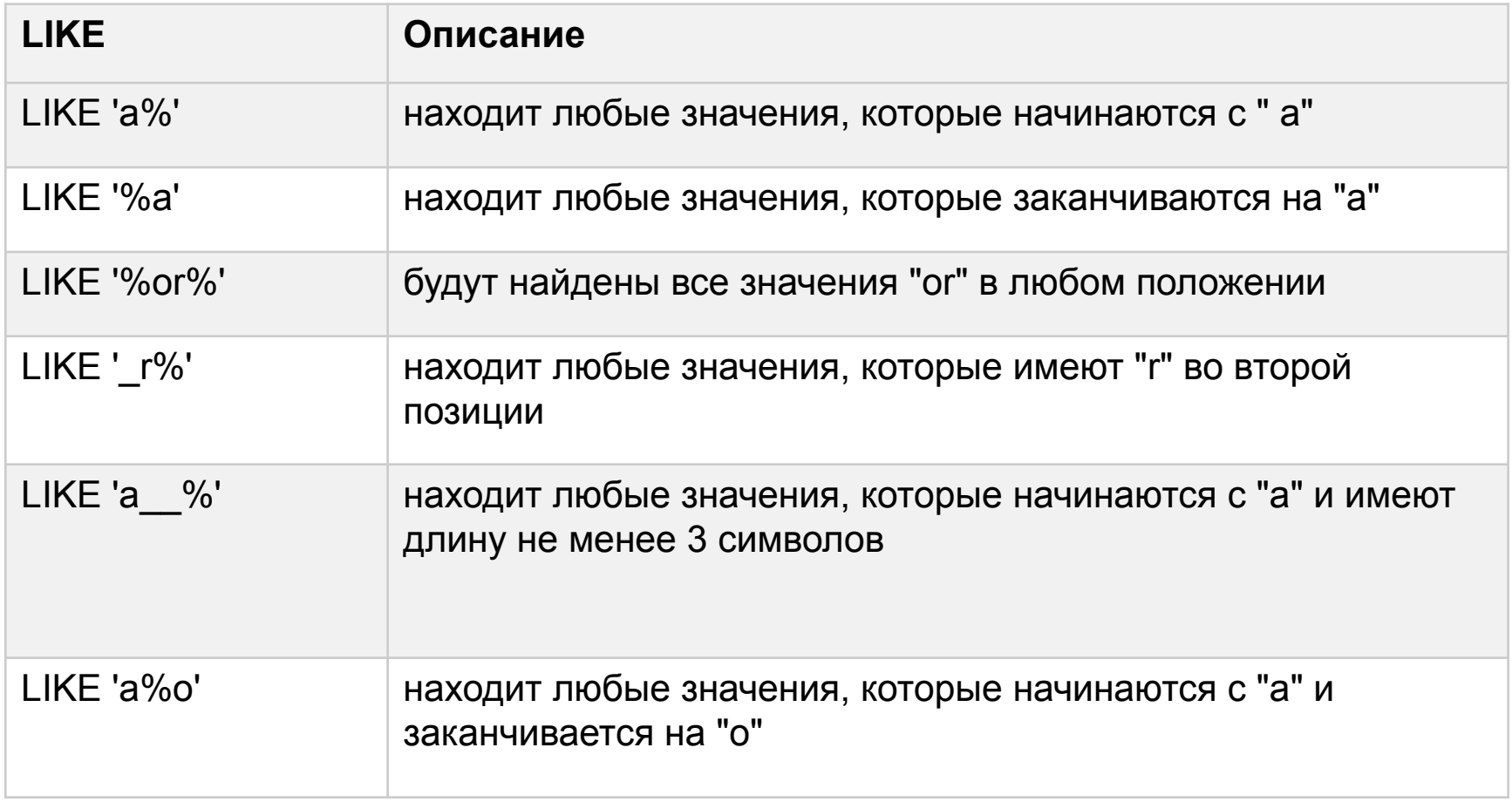

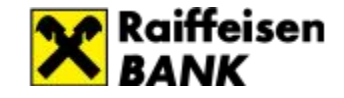

- 1. Найти всех клиентов с именем клиента (CustomerName), начинающиеся с "M": *SELECT \* FROM Customers WHERE CustomerName LIKE 'M%'*
- 2. Найти клиентов с именем клиента (CustomerName), заканчивающиеся на "et": *SELECT \* FROM Customers WHERE CustomerName LIKE '%et'*
- 3. Найти клиентов, у которых в имени (CustomerName) в любой позиции содержится "gou":

*SELECT \* FROM Customers WHERE CustomerName LIKE '%gou%'*

*4.* Выбрать клиентов с CUSTOMERNAME, которое начинается с «W» и имеет длину 6 символов

*SELECT \* FROM Customers WHERE CustomerName LIKE 'W\_\_\_\_\_'*

# **IN**

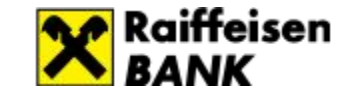

Оператор IN позволяет указать несколько значений в предложении WHERE. Оператор IN является сокращением для нескольких условий OR

*IN Syntax* SELECT *column\_name(s)* FROM *table\_name* WHERE *column\_name* IN (*value1*, *value2*, ...); or: SELECT *column\_name(s)* FROM *table\_name* WHERE *column\_name* IN (*SELECT STATEMENT*);

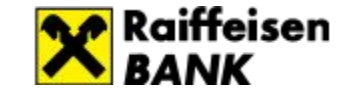

*IN Syntax* SELECT *column\_name(s)* FROM *table\_name* WHERE *column\_name* IN (*value1*, *value2*, ...);

- 1. Выбрать всех клиентов (*Customers)*, которые находятся в «Бразилии», «Мексике» и «Канаде»  *(Brazil, Mexico, Canada)* :
- 2. Выбрать всех клиентов (*Customers* ), которые НЕ находятся в «Бразилии», «Мексике» и «Канаде»  *(Brazil, Mexico, Canada)*

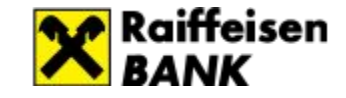

- 1. Выбрать всех клиентов (таблица *Customers*), которые находятся в странах «*Brazil*», «*Mexico*» и «*Canada*» (столбец Country): *SELECT \* FROM Customers WHERE Country IN ('Brazil', 'Mexico', 'Canada')*
- 2. Выбрать всех клиентов, которые НЕ находятся в «Бразилии», «Мексики» и «Канады»: *SELECT \* FROM Customers WHERE Country not IN ('Brazil', 'Mexico', 'Canada')*

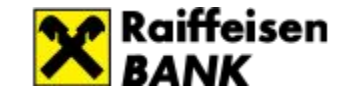

## **BETWEEN**

Оператор BETWEEN выбирает значения в заданном диапазоне. Значения могут быть числами, текстом или датами.

## *BETWEEN Syntax*

SELECT *column\_name(s)* FROM *table\_name* WHERE *column\_name* **BETWEEN** *value1* AND *value2;*

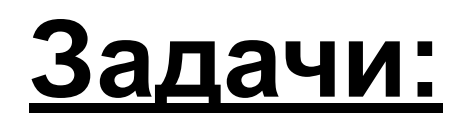

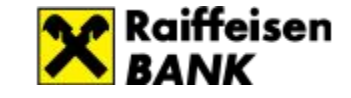

1. Выбрать продукты(таблица *Products*) с ценой(*Price*) от 50 до 150

*SELECT \* FROM Products WHERE Price BETWEEN 50 AND 150 order by price*

## **Aliases**

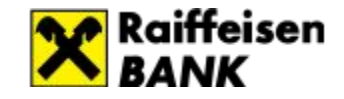

Псевдонимы используются для присвоения таблице или столбцу в таблице временного имени.

Псевдонимы часто используются, чтобы сделать имена столбцов более удобочитаемыми.

Псевдоним существует только во время выполнения запроса.

## *Alias Column Syntax*

SELECT *column\_name* AS *alias\_name* FROM *table\_name;*

*Alias Table Syntax*

SELECT *column\_name(s)* FROM *table\_name* AS *alias\_name;*

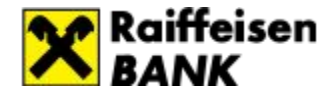

# **Задачи (MS SQL):**

- 1. Вывести все строки таблицы *Customers* и все столбцы (используя \*) с присвоением псевдонима таблице «*Customers*». *SELECT \* FROM Customers AS С*
- *2.* Вывести из таблицы *Customers* столбцы CustomerName, Country. Заголовок столбца Country переименовать в «Страна»  *SELECT CustomerName, Country AS Страна FROM Customers*

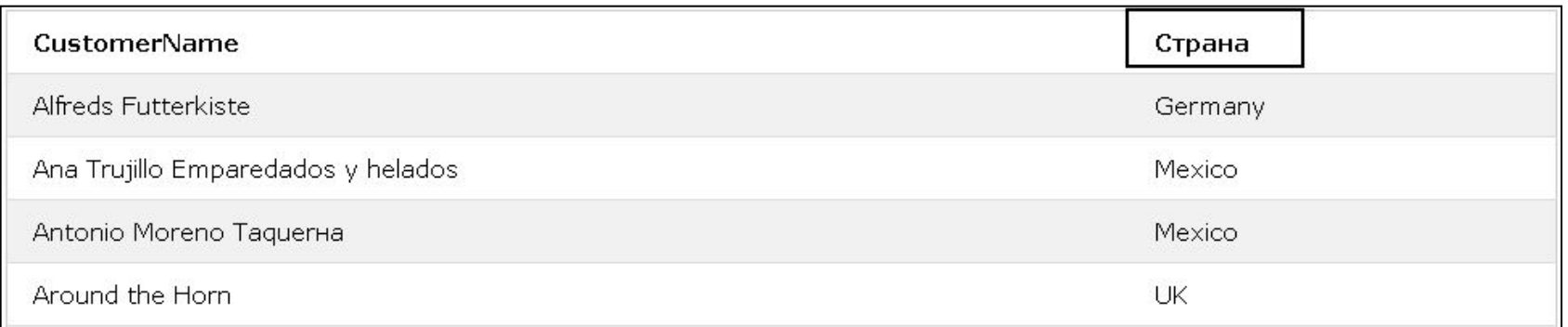

# **JOIN**

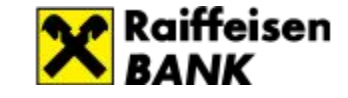

JOIN-соединения – операции горизонтального соединения данных. Cуть операции объединения - склеить разбитые по таблицам данные ,т.е. привести их обратно в человеческий вид.

JOIN объединяет строки из двух или более таблиц, на основе связи между ними (ключей).

# **Различные типы SQL JOINS**

- **• INNER JOIN (ВНУТРЕННИЙ)**: Возвращает записи , которые имеют соответствующие значения в обеих таблицах
- **• LEFT (OUTER) JOIN**: Возвращает все записи из левой таблицы и совпавшие записи из таблицы справа
- **• RIGHT (OUTER) JOIN**: Возвращает все записи из таблицы справа, и совпавшие записи из левой таблицы
- **• FULL (OUTER) JOIN (ПОЛНЫЙ)**: Возвращает все записи , когда есть совпадение в левой или правой таблице

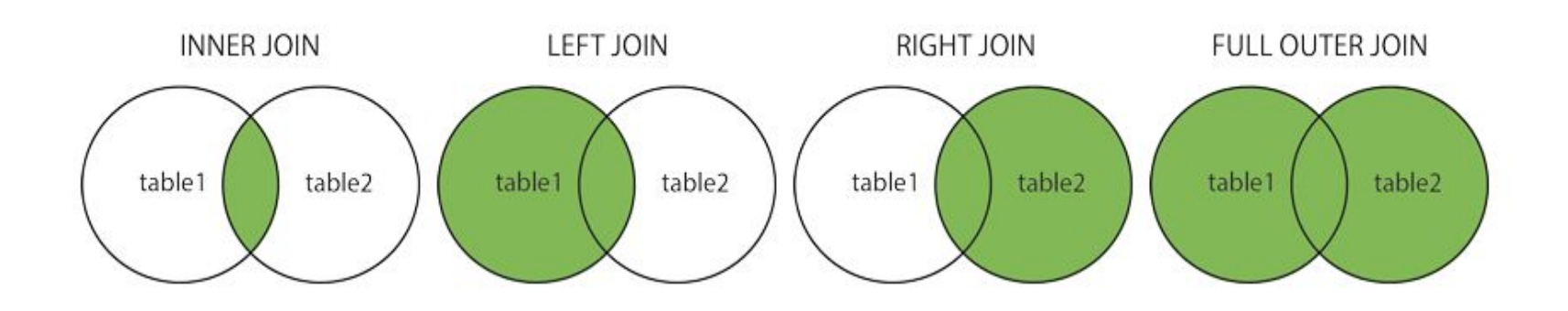

## **INNER JOIN**

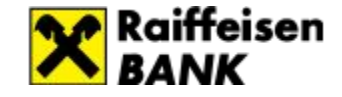

**INNER JOIN** выбирает записи, которые имеют совпадающие значения в обеих таблицах.

> **INNER JOIN** table1 table2

### *INNER JOIN Syntax*

SELECT *column\_name(s)* FROM *table1* INNER JOIN *table2* ON *table1.column\_name* = *table2.column\_name*

#### **Примечание:**

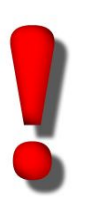

Внутреннее соединение выбирает все строки из обеих таблиц до тех пор, пока существует соответствие между столбцами.

В большинстве СУБД ключевое слово **INNER** является необязательным, поэтому можно просто не указывать его.

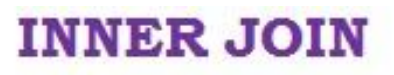

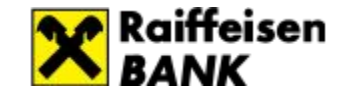

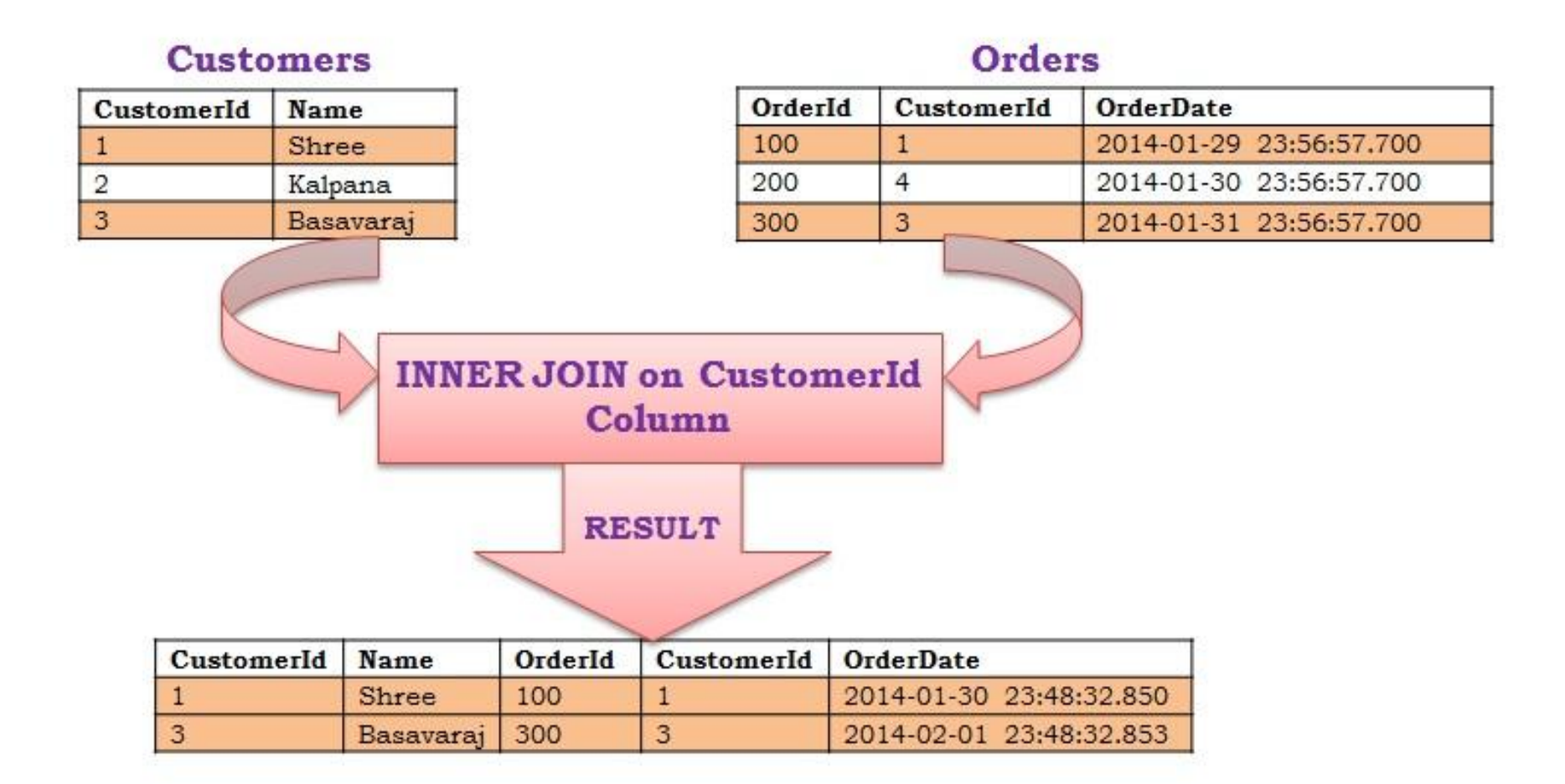

**INNER JOIN** выбирает записи, которые имеют совпадающие значения (по ключу) в обеих таблицах.

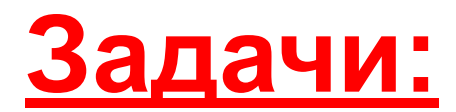

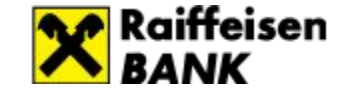

1. Выбрать все заказы (таблица Orders) с информацией о клиентах (таблица Customers):

### *INNER JOIN Syntax*

SELECT *column\_name(s)* FROM *table1* INNER JOIN *table2* ON *table1.column\_name* = *table2.column\_name*

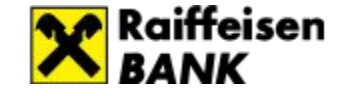

1. Показать все заказы (таблица Orders) с информацией о клиентах (таблица Customers):

> *SELECT Orders.OrderID, Orders.OrderDate Customers.CustomerName, Customers.ContactName FROM Orders INNER JOIN Customers ON Orders.CustomerID = Customers.CustomerID*

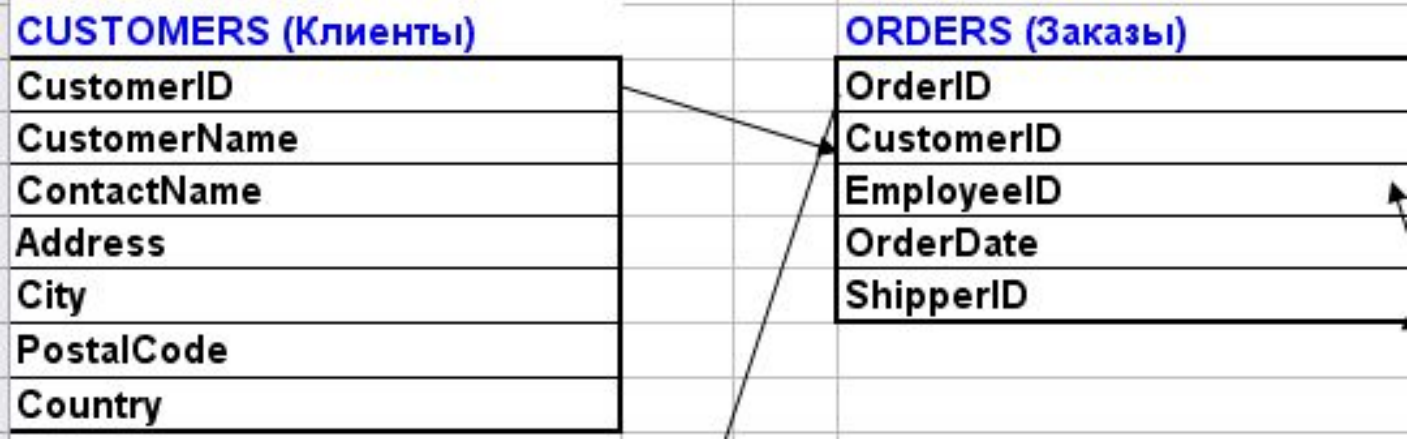

# **LEFT JOIN**

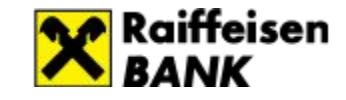

**LEFT JOIN** возвращает все записи из левой таблицы (Table1), а также совпавшие записи из правой таблицы (table2). В результате будет NULL с правой стороны, если нет совпадения.

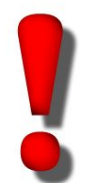

В некоторых базах данных LEFT JOIN называется LEFT OUTER JOIN

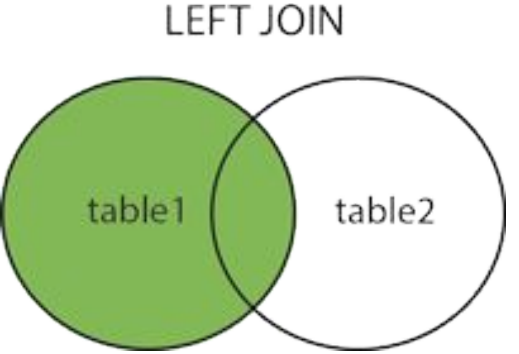

## *LEFT JOIN Syntax*

SELECT *column\_name(s)* FROM *table1* LEFT JOIN *table2* ON *table1.column\_name* = *table2.column\_name*;

### **LEFT OUTER JOIN**

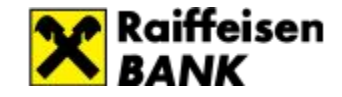

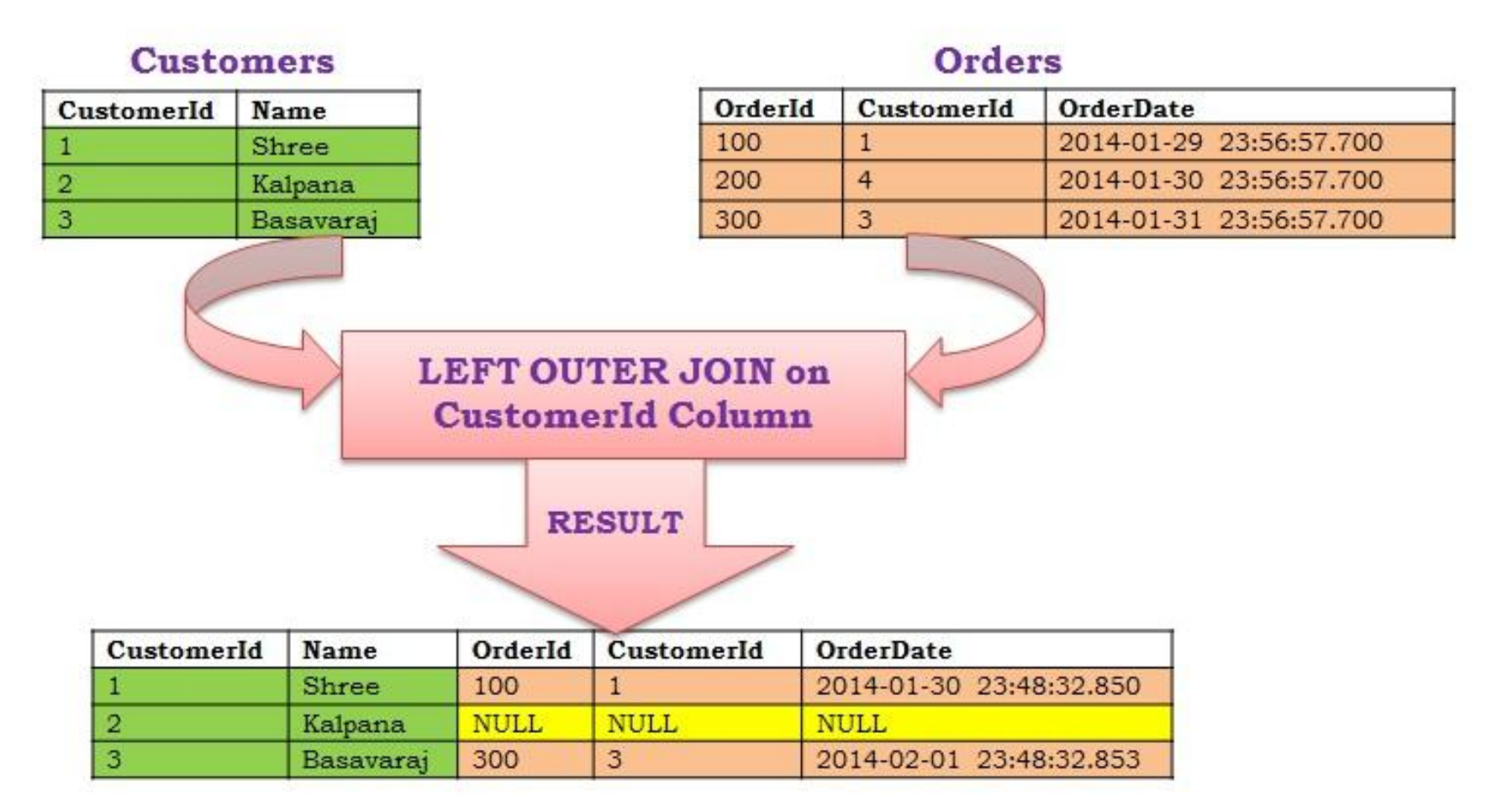

**LEFT JOIN** возвращает все записи из левой таблицы даже если нет совпадений в таблице справа

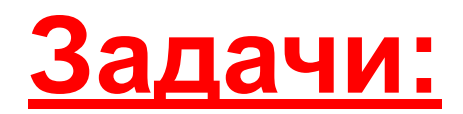

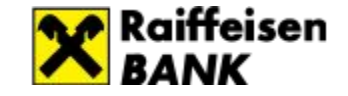

1. Вывести список всех клиентов (таблица Customers) и их заказы (таблица Orders)

### *LEFT JOIN Syntax*

SELECT *column\_name(s)* FROM *table1* LEFT JOIN *table2* ON *table1.column\_name* = *table2.column\_name*;

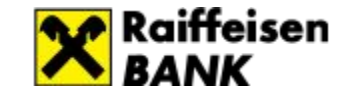

1. Вывести список всех клиентов (таблица Customers) и их заказы (таблица Orders)

 *SELECT Orders.OrderID, Orders.OrderDate, Customers.CustomerName, Customers.ContactName FROM Customers LEFT JOIN Orders ON Customers.CustomerID = Orders.CustomerID ORDER BY Customers.CustomerName*

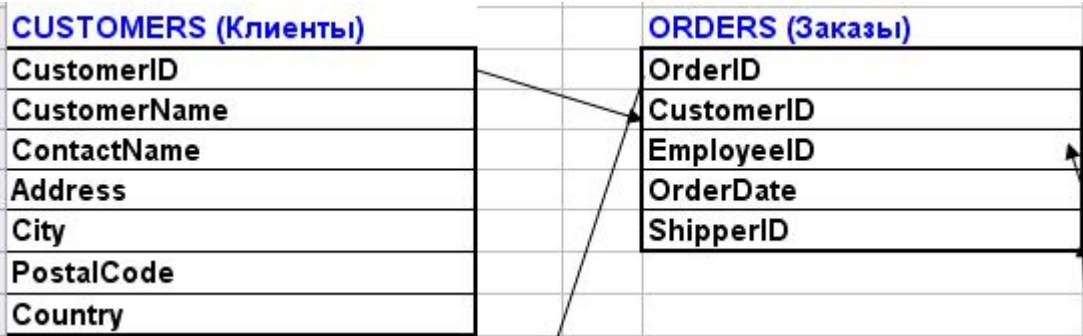

# **RIGHT JOIN**

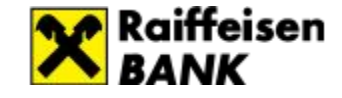

RIGHT JOIN возвращает все записи из правой таблицы (table2) и совпавшие записи из левой таблицы (table1). В результате отображается NULL с левой стороны, когда нет соответствия.

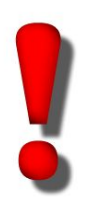

В некоторых базах данных RIGHT JOIN называется RIGHT OUTER JOIN

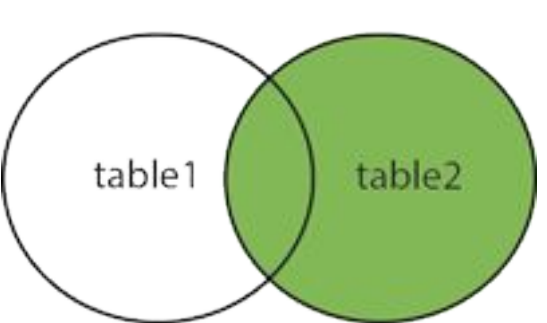

RIGHT JOIN

### *RIGHT JOIN Syntax*

SELECT *column\_name(s)* FROM *table1* RIGHT JOIN *table2* ON *table1.column\_name* = *table2.column\_name*;

### RIGHT OUTER JOIN

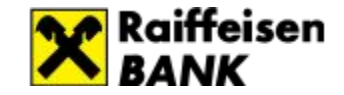

### **Customers**

### **Orders**

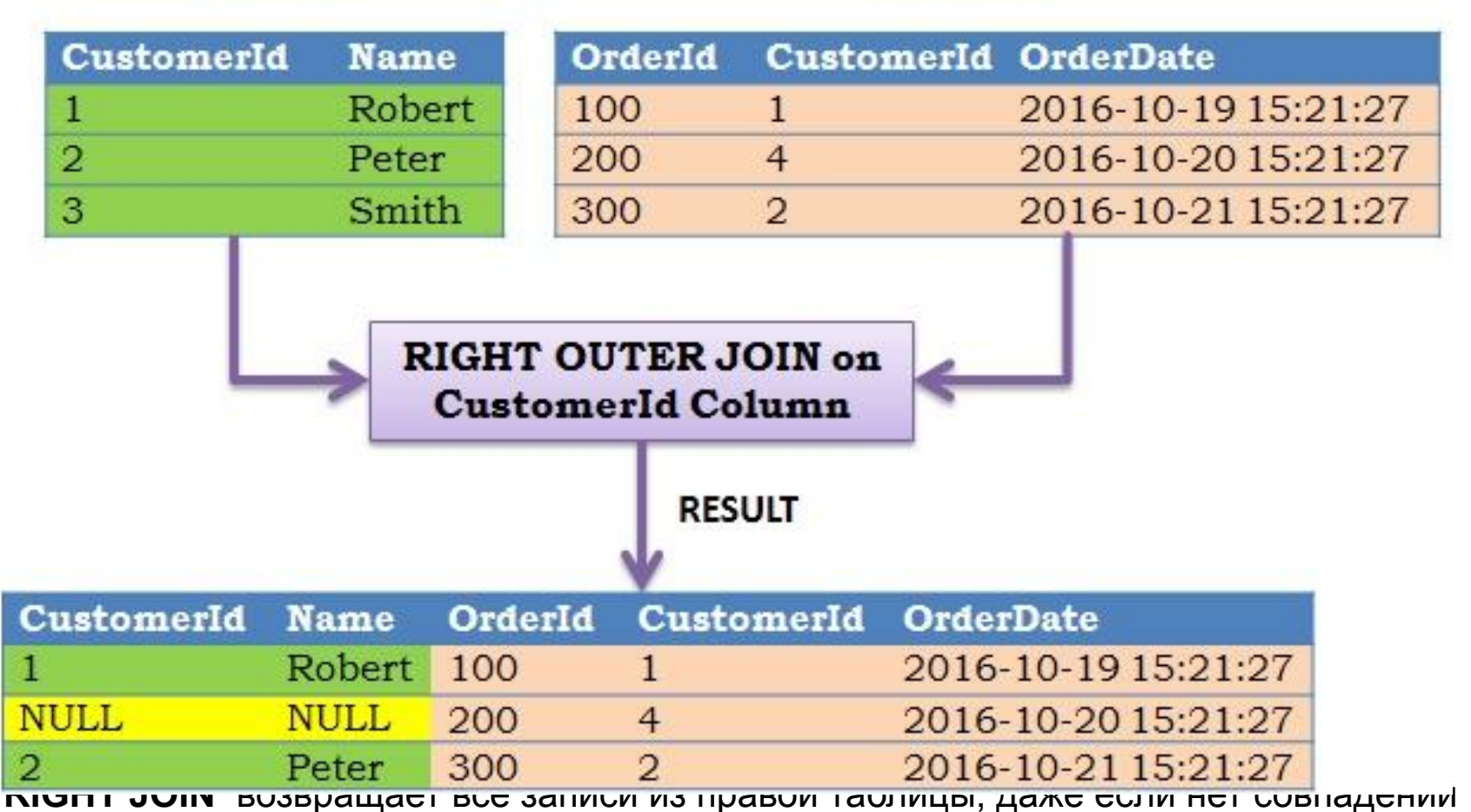

в таблице слева

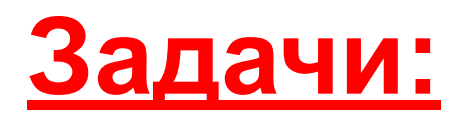

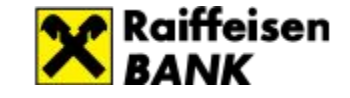

1. Вывести всех сотрудников (*Employees* ) и заказы (*Orders*), ими оформленные используя RIGHT JOIN

## *RIGHT JOIN Syntax*

SELECT *column\_name(s)* FROM *table1* RIGHTJOIN *table2*  ON *table1.column\_name* = *table2.column\_name*;

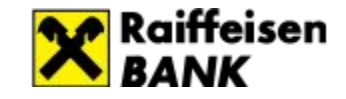

1. Вывести всех сотрудников (*Employees* ) и заказы (*Orders*), ими оформленные используя RIGHT JOIN  *SELECT Orders.OrderID, Employees.LastName, Employees.FirstName FROM Orders RIGHT JOIN Employees ON Orders.EmployeeID = Employees.EmployeeID ORDER BY Orders.OrderID* $\frac{1}{1}$ 

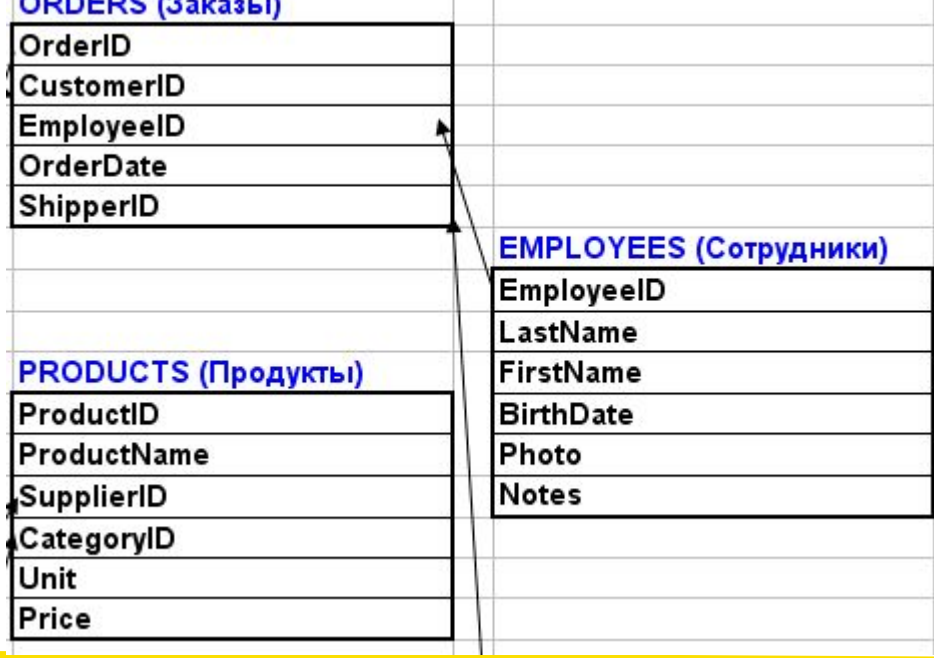

# **FULL OUTER JOIN**

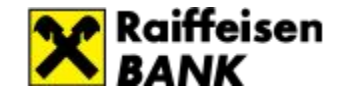

**FULL OUTER JOIN** возвращает строку из любой таблицы, когда условия выполняются, и возвращает нулевое значение, когда нет совпадения. Порядок таблиц для оператора неважен, поскольку оператор является симметричным.

Объединяет левое внешнее соединение и правое внешнее соединение.

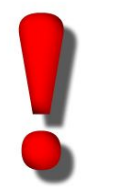

FULL OUTER JOIN потенциально может вернуться очень большие результирующие наборы!

**FULL OUTER JOIN** 

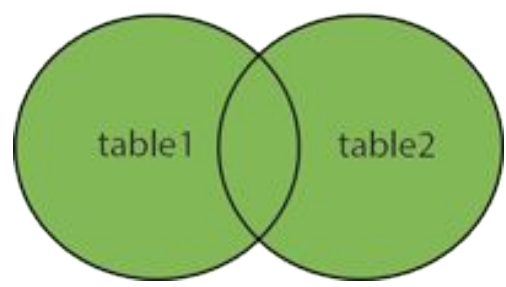

### *FULL OUTER JOIN Syntax*

SELECT *column\_name(s)* FROM *table1* FULL OUTER JOIN *table2* ON *table1.column\_name* = *table2.column\_name*;

### **FULL OUTER JOIN**

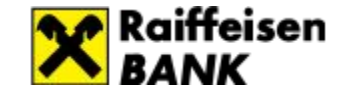

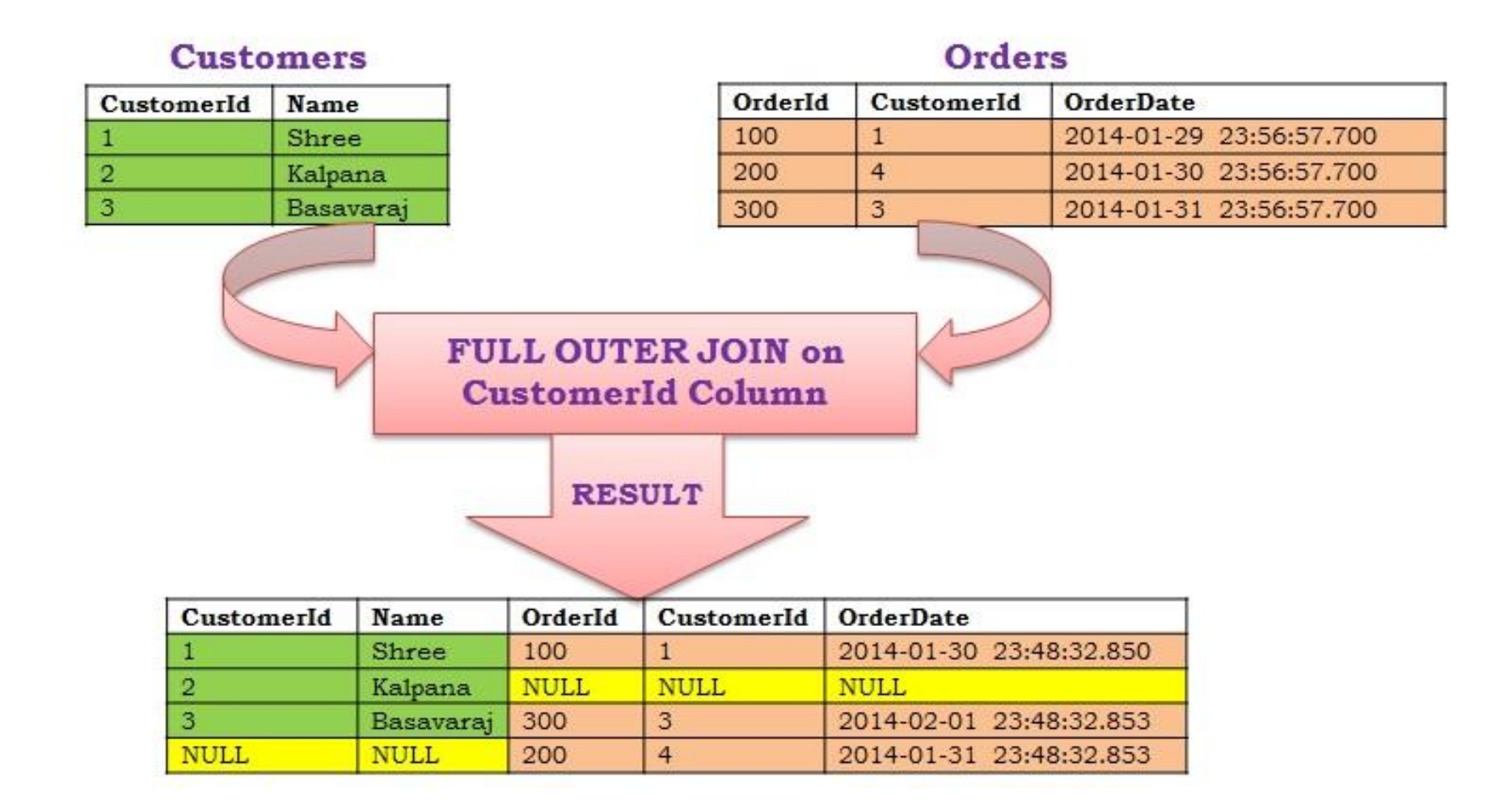

FULL OUTER JOIN возвращает все строки из левой таблицы *Customers* (Клиенты) и все строки из правой таблицы Orders (Заказы).
# **CROSS JOIN**

CROSS JOIN – это декартово произведение. Результатом такого соединения будет сцепление каждой строки первой таблицы с каждой строкой второй таблицы.

Если в *Table1* содержится N1 записей, а в *Table2* – N2 записей, в результате будет N1 х N2 записей.

#### *FULL OUTER JOIN Syntax*

SELECT *column\_name(s)* FROM *table1* CROSS JOIN *table2* 

SELECT *column\_name(s)* FROM *table1, table2* 

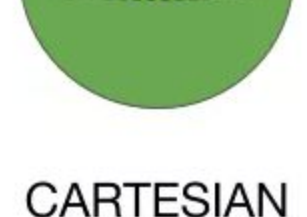

AXB

(CROSS) JOIN

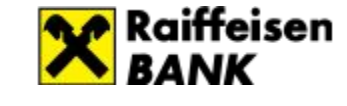

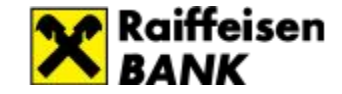

#### **CROSS JOIN**

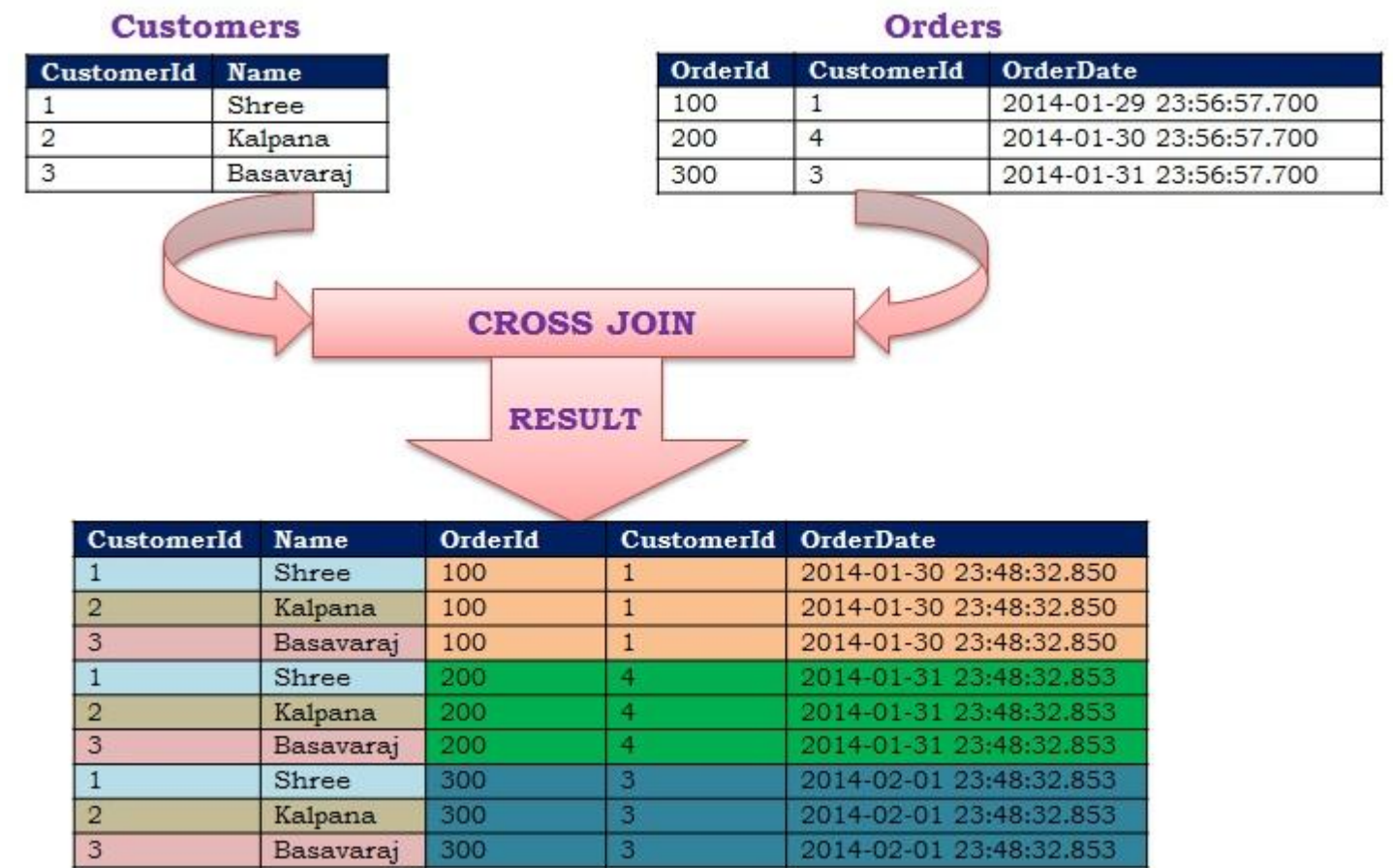

Результатом такого соединения будет сцепление каждой строки первой таблицы с каждой строкой второй таблицы.

# **GROUP BY**

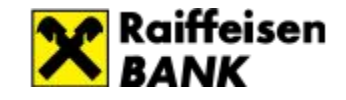

Предложение **GROUP BY** используется для определения групп, к которым могут применяться агрегатные функции (**COUNT**, **MIN**, **MAX, AVG** и **SUM**).

Если **Group by** отсутствует, и используются агрегатные функции, то все столбцы с именами, упомянутыми в **SELECT**, должны быть включены в агрегатные функции, и эти функции будут применяться ко всему набору строк. В противном случае все столбцы списка **SELECT**, не вошедшие в агрегатные функции, должны быть указаны в предложении **GROUP BY**. В результате чего все выходные строки запроса разбиваются на группы, характеризуемые одинаковыми комбинациями значений в этих столбцах. После чего к каждой группе будут применены агрегатные функции. Если при наличии предложения **GROUP BY**, в предложении **SELECT** отсутствуют агрегатные функции, то запрос просто вернет по одной строке из каждой группы..

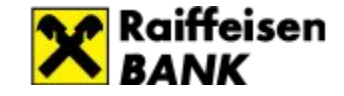

## **GROUP BY**

**GROUP BY** используется для определения групп, к которым могут применяться агрегатные функции (**COUNT**, **MIN**, **MAX, AVG** и **SUM**).

### *GROUP BY Syntax*

SELECT *column\_name(s)* FROM *table\_name* WHERE *condition* GROUP BY *column\_name(s)* ORDER BY *column\_name(s);*

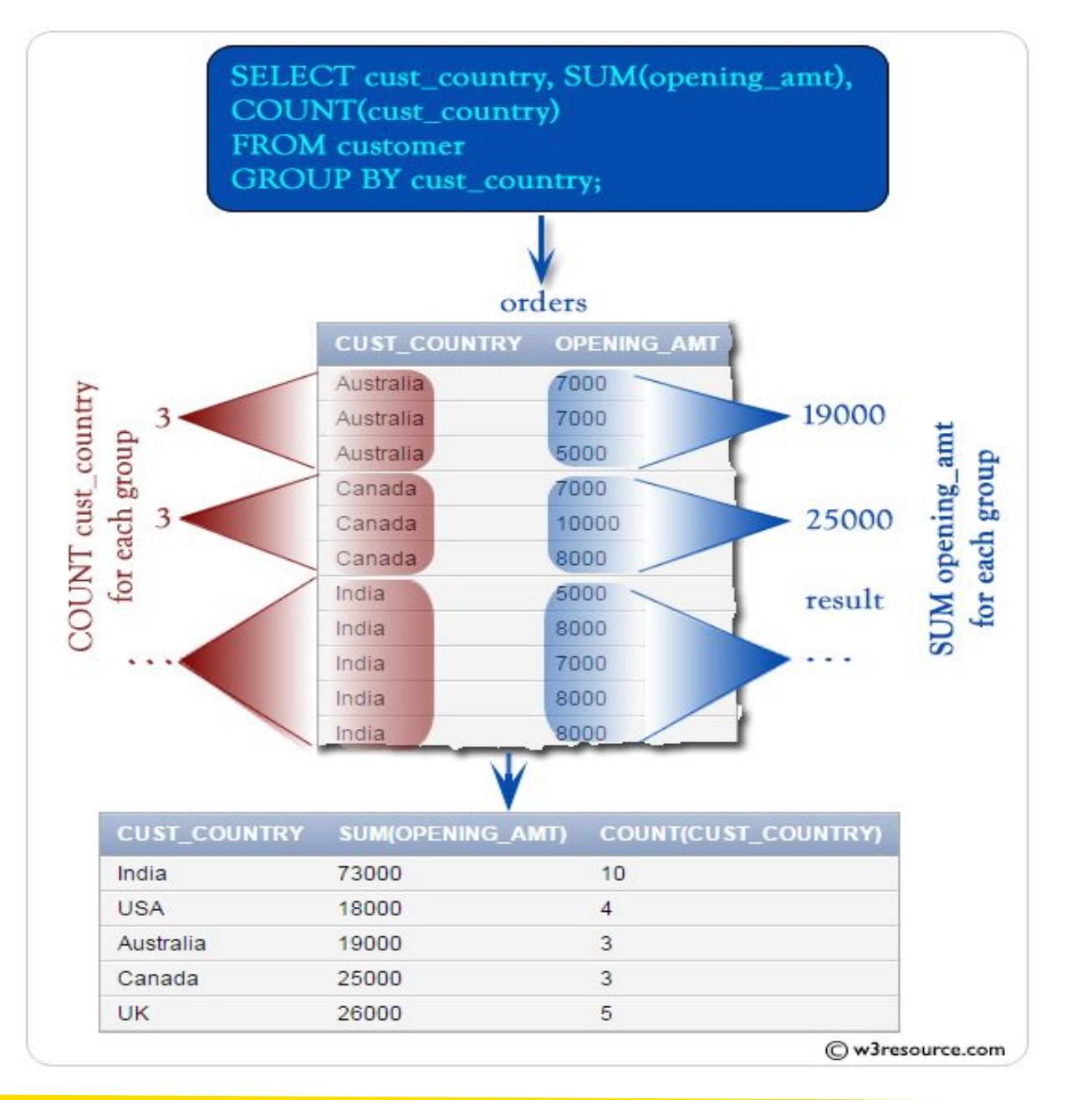

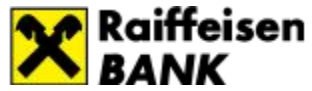

## **Задачи:**

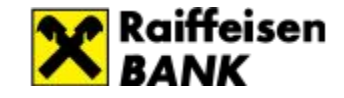

1. Посчитать количество клиентов (таблица *Customers*) в каждой стране, результаты отсортировать по убыванию столбца с количеством

*SELECT COUNT(CustomerID), Country FROM Customers GROUP BY Country ORDER BY COUNT(CustomerID) DESC*

#### **CUSTOMERS (Клиенты)**

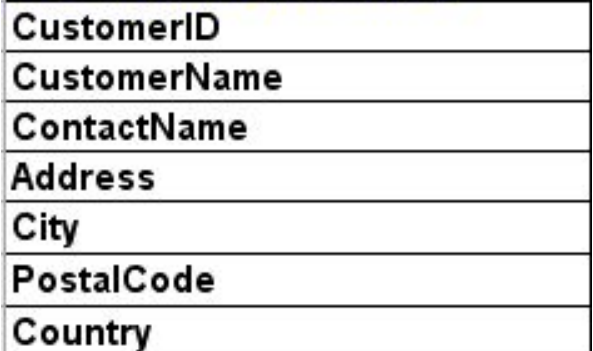

# **HAVING**

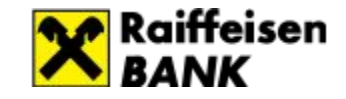

- **HAVING** пункт был добавлен в SQL, потому что ключевое слово WHERE не может быть использовано с агрегатными функциями. WHERE используют относительно всех выбираемых данных, а HAVING - только по отношению к группам, определенным в параметре GROUP BY
- **HAVING** позволяет определять условия выборки уже сгруппированных некоторым образом данных
- используется исключительно в связке с параметром GROUP BY и указывается сразу же после него и перед ORDER BY.
- в условии этого параметра можно использовать только агрегатные функции и поля, указанные в параметре GROUP BY.

#### *HAVING Syntax*

SELECT *column\_name(s)* FROM *table\_name* WHERE *condition* GROUP BY *column\_name(s)* HAVING *condition* ORDER BY *column\_name(s);*

### **Задачи:**

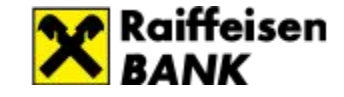

1. Вычислить количество зарегистрированных клиентов в каждой стране, показать только страны, где зарегистрировано больше 5 клиентов

*SELECT COUNT(CustomerID), Country FROM Customers GROUP BY Country HAVING COUNT(CustomerID) > 5*

#### **CUSTOMERS (Клиенты)**

**CustomerID** 

CustomerName

ContactName

**Address** 

City

PostalCode

Country

# **UPDATE**

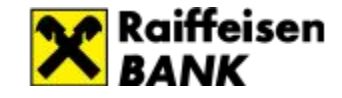

### **UPDATE** используется для изменения существующих записей в таблице.

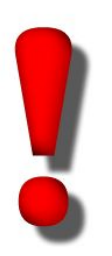

Будьте осторожны при обновлении записей в таблице! Обратите внимание на пункт WHERE в операторе UPDATE. Предложение WHERE определяет, какая запись/записи, которые должны быть обновлены. Если опустить предложение WHERE, все записи в таблице будут обновлены!

### *UPDATE Syntax*

UPDATE *table\_name* SET *column1* = *value1*, *column2* = *value2*, ... WHERE *condition*;

## **Задачи:**

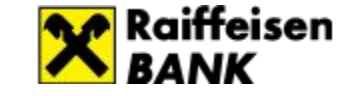

1. Обновить поле *City* клиента, у которого ключевое поле CustomerID=85 новым городом= 'Paris' UPDATE Customers SET City='Paris' WHERE CustomerID=85**CUSTOMERS (Клиенты)** 

> CustomerID CustomerName ContactName **Address** City PostalCode

Country

## **DELETE**

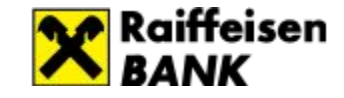

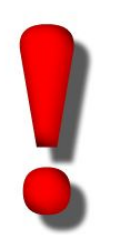

Будьте осторожны при удалении записей в таблице! Предложение WHERE определяет , какие записи должны быть удалены. Если опустить предложение WHERE, все записи в таблице будут удалены!

**DELETE Syntax** DELETE FROM *table\_name* WHERE *condition*;

#### **Пример:**

Следующая конструкция удаляет клиента «Alfreds Futterkiste» из таблицы «Клиенты»:

DELETE FROM Customers WHERE CustomerName='Alfreds Futterkiste';

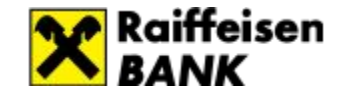

# **INSERT INTO**

### Добавляет строку в таблицу

Syntax: INSERT INTO *table\_name* (*column1*, *column2*, *column3*, ...) VALUES (*value1*, *value2*, *value3*, ...);

### *Пример:*

INSERT INTO Customers (CustomerName, ContactName, Address, City, PostalCode) VALUES ('Cardinal', 'Tom B', 'Skagen21', 'Paris', '4006')

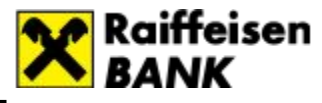

# **INSERT INTO SELECT**

Копирует данные из одной таблицы и вставляет их в другую. Для вставки требуется, чтобы типы данных в столбцах исходной и конечной таблиц совпадали.

Syntax: INSERT INTO *table2* (*column1*, *column2*, *column3*, ...) SELECT *column1*, *column2*, *column3*, ...

FROM *table1* WHERE *condition*;

### *Пример:*

INSERT INTO Customers (CustomerName, City, Country)

SELECT SupplierName, City, Country FROM Suppliers;

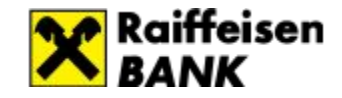

## **Рекомендуемые сайты по SQL**

- 1. http://www.sql-ex.ru/
- 2. https://www.codecademy.com/
- 3. https://www.udemy.com/
- 4. https://www.w3schools.com/
- 5. www.sql-tutorial.ru

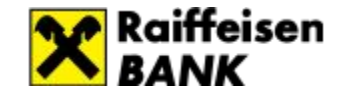

## **Рекомендуемые книги по SQL**

Алан Бьюли «Изучаем SQL» Мартин Грайбер "Понимание SQL" Крис Фиайли «SQL»